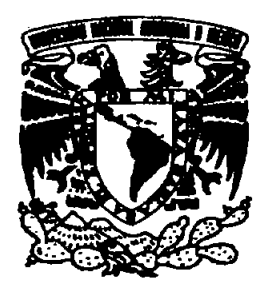

### UNIVERSIDAD NACIONAL AUTÓNOMA DE MÉXICO

### ESCUELA NACIONAL DE ARTES PLÁSTICAS

"Lo más importante es Comunicar"

**Tesina** Que para obtener el título de:

Licenciado en Comunicación Gráfica

**Presentan** 

Zugelly Bolio Valencia Mirta Chávez Kevma Lyzette Pamela Lima Sánchez

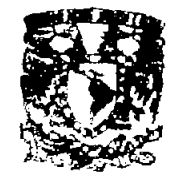

DETTO, DE ASSSORIA **PARA LA TITULACIÓN** 

PSCUBLA NACIONAL DE ARTES PLASTICA. XOCHIMILCO D.F.

Director de Tesina: Mtra. Ariadne García Morales.

**México, D.F. 2005.** 

m. 340313

Autorizo a la Dirección Generel de Bibliotecas de la UNAM a difundir en formato electrónico a impreso el contenido de mi trabajo recepcional. NOMBRE: ZYLELL BOLO TALENCIA

FECHAL AR  $2005$ のへ FIRMA:

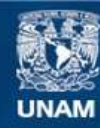

Universidad Nacional Autónoma de México

**UNAM – Dirección General de Bibliotecas Tesis Digitales Restricciones de uso**

#### **DERECHOS RESERVADOS © PROHIBIDA SU REPRODUCCIÓN TOTAL O PARCIAL**

Todo el material contenido en esta tesis esta protegido por la Ley Federal del Derecho de Autor (LFDA) de los Estados Unidos Mexicanos (México).

**Biblioteca Central** 

Dirección General de Bibliotecas de la UNAM

El uso de imágenes, fragmentos de videos, y demás material que sea objeto de protección de los derechos de autor, será exclusivamente para fines educativos e informativos y deberá citar la fuente donde la obtuvo mencionando el autor o autores. Cualquier uso distinto como el lucro, reproducción, edición o modificación, será perseguido y sancionado por el respectivo titular de los Derechos de Autor.

### **INTRODUCCIÓN**

È.

1

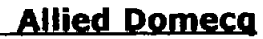

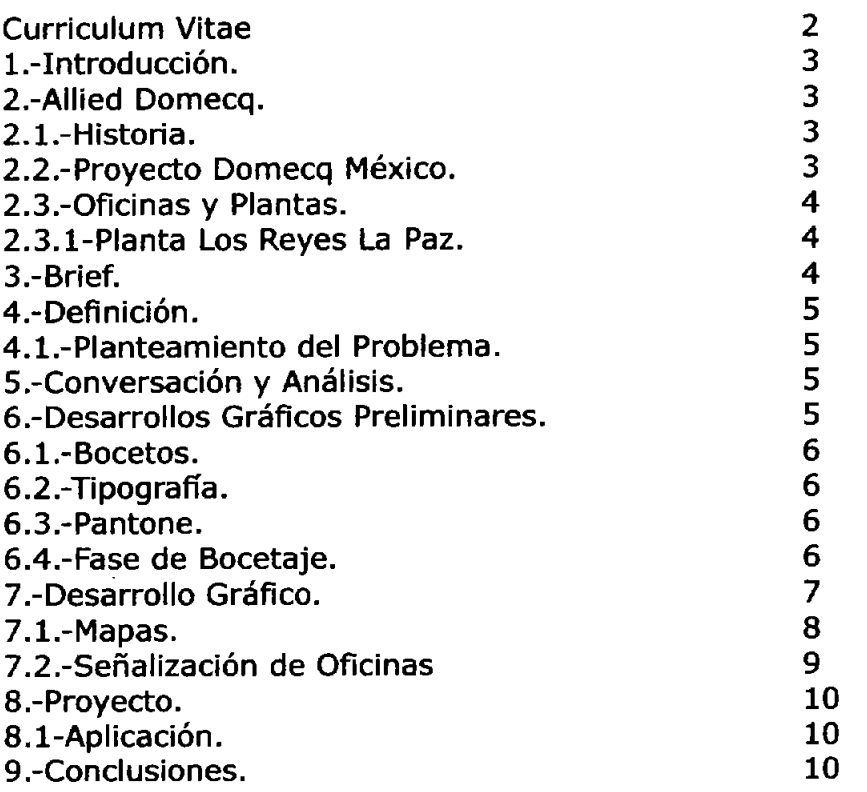

### **CooDerativa Pemex**

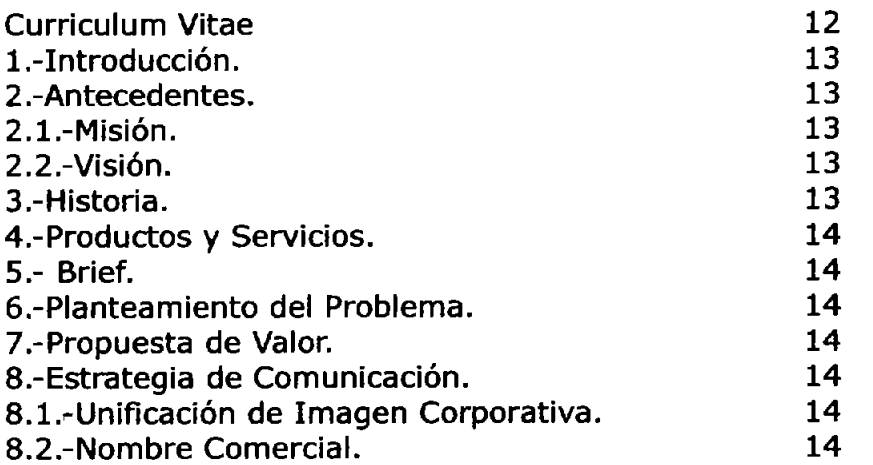

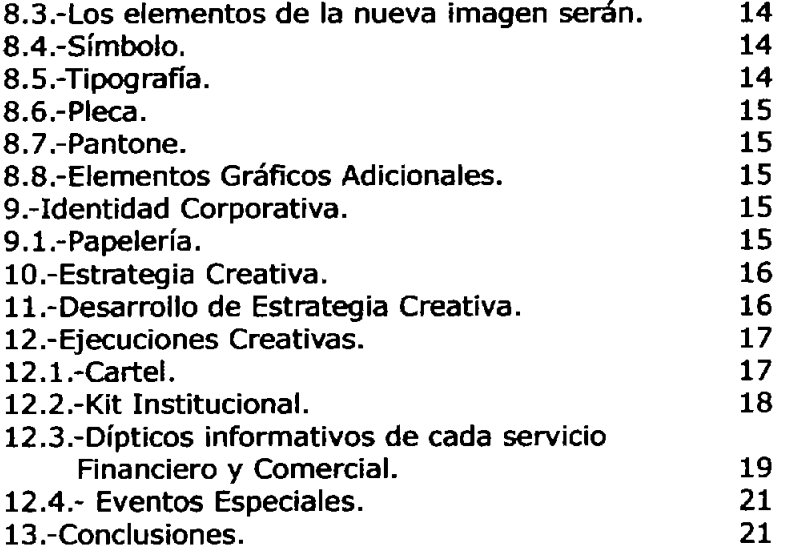

þ

### **CUraclos.net**

**31** 

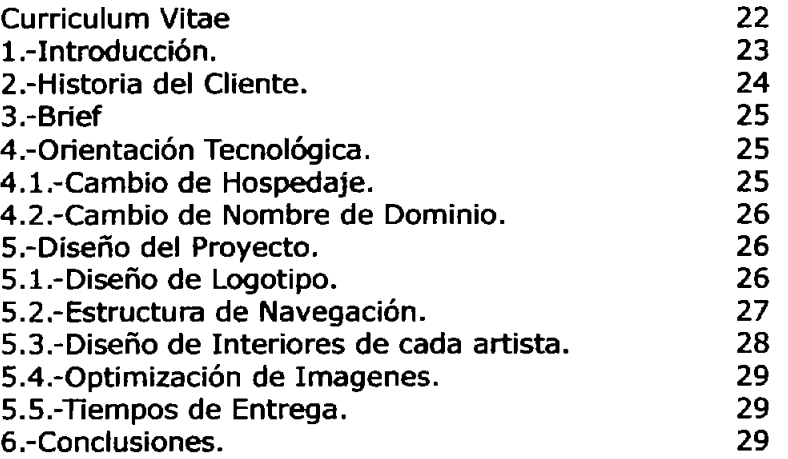

#### **BIBLIOGRAFIA**

# **Introducción**

#### **Lo más Importante es Comunicar**

La comunicación es una faceta de la vida para explorar a fondo, las destrezas de comunicación son esenciales en cualquier campo de interacción humana. En realidad, cuando todo se ha dicho y hecho, en cualquier nivel, la comunicación es la única actividad que todo el mundo comparte.

Los beneficios de la comunicación efectiva son demasiados como para poder enumerarlos, ya que mejoran todos los aspectos de la vida, tanto los personales como los profesionales. La capacidad para comunicar es vital para el éxito de cualquier empeño.

Muchos de los conflictos que existen en nuestras relaciones se deben precisamente a eso: A una falta de comunicación adecuada, tal vez las partes tengan las mejores intenciones de comunicar, de llevar a cabo lo acordado, de trabajar efectivamente en equipo, pero si no hay una buena comunicación no se va a llegar a los resultados esperados.

La comunicación es un fenómeno (algo que acontece) entre los seres humanos y las sociedades por el que es posible intercambiar mensajes o información, conocer y poner en común lo que acontece fuera de nosotros como personas o como grupo social.

Con el objetivo de concluir la licenciatura en Comunicación Gráfica, nos unimos tres estudiantes, para narrar nuestras experiencias en el campo laboral en diferentes disciplinas de la Comunicación Gráfica, como lo son: Comunicación Interna, Identidad Corporativa, Comunicación Impresa y Comunicación Electrónica.

### **Curriculum Vitae**

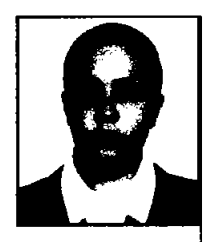

#### **Datos Personales:**

Nombre: Zugelly Bolio Valencia. Fecha de Nacimiento: 28 de Mayo de 1976 Nacionalidad: Mexicana RFC: BOVZ760528Q35 CURP: BOVZ760528MDFLLG08 Teléfono: 5659-4054 Correo Electrónico: zbollo@hotmall.com

#### Escolaridad:

Universidad Autónoma de Yucatán Facultad de Arquitectura Diplomado en Dibujo y Diseño por Computadora

Universidad Autónoma de México Escuela Nacional de Artes Plásticas Licenciatura en Comunicación Gráfica

#### **Experiencia Laboral:**

2003 - 2005 Radlograftka Puesto: Director Creativo

2003 - 2003 Centro de Estudios Superiores Bauhaus Puesto:catedrático

2002-2003 Diseño Integral Puesto: Director Creativo

2000 - 2002 Expresión Onlrlca Puesto: Director Creativo

2002 - 2000 Ideas Puesto: Director Creativo

1999 - 2000 Tellis. S.A. Puesto: Director Creativo

1998 - 1999 Foto Premler Puesto: Diseñador Gráfico

1996 - 1998 Dirección General de Educación Preescolar Puesto: Diseñador Gráfico

U e  $\bm{\mathsf{\nu}}$  $\geq$ o  $\overline{\mathbb{Q}}$  $\mathbf \Xi$ >- ClJ Ol :J

N

rQ

### **Allied Domecg**

#### 2,- **A1!ied Dgmerq**

Allied Domecq Plc es una empresa global dedicada a la producción, dIstrIbudón *y* comerciallzadóo de vinos *y*  licores, así como a la operación de restaurantes de servicio rápido. Aliied Domecq tiene operaciones en más de 50 paises, apoyadas por 12,500 empleados. Sus principales marcas de licores induyen: Ballantine's, Beefeater, Canadlan Club, Courvoisier, Kahlúa, Mallbu, Maker's Mark, Sauza y Tía Maria.

En México, la empresa tiene presencia desde 1948 y hoy en día cuenta con plantas de vinificación y destilación en Zacatecas; Vides de Guadalupe en Baja California; Los Reyes La Paz, Estado de México y Tequila, Jalisco; además de diversas operaciones de distribución y comercialización a lo largo de la República y la sede corporativa en la Oudad de México. Es la compañía líder en vino *y*  destilados en el país.

#### 2.1,- **!tIstmiL**

La tradición de Casa Pedro Domecq comienza en 1730, cuando Pedro Domecq Lembeye, llega al sur de España y se establece en Jerez de la Fronte a Dada su experienda, en poco tiempo sus productos adquirlem forma y prestigio en toda Europa.

En 1850 una empresa ordenó una cantidad importante de holandas con características muy diferentes a la producdón usual. Al incrementarse los costos y el .<br>tiempo de fabricación, estos no fueron aceptados y tuvieron que almacenarse indefinidamente en los baniles de roble que en Jerez se usaban. VeInticuatro años más tarde, en 1874, Pedro Domecq Loustau, sucesor de la casa, descubrió que en aquellos viejos baniles se habían desarrollado un bouquet y paladar extraordinarios. Aunque ya se contaba con más de siglo Y medio de prosperidad y acierto en la vitivinicultura, este hecho marcó el inicio de una colosal industria internacional. Nació el primer brandy español que se bebió en todo el mundo: Fundador

En 1948 Casa Pedro Domecq llega a México. Este año, Don Pedro Domecq González y Don Antonio Ariza Cañadilla emprenden la tarea de fortalecer la disbibución y el consumo del brandy Y jerez españoles. Pronto se vieron en la necesidad de elaborar sus productos en tierras mexlcanas debido a la enorme demanda del mercado nacional Y a que las condidones de importación se tornaban cada día más dificjles.

#### 2.2.- Provecto Domeca México.

En 1951, después de medr ruldadosamente el mercado y las posibilidades se inició el proyecto Domecq México. Siendo México un país consumidor de brandy con amplias perspectivas de país viticultor, Domecq aprovechó estas drcunstandas para crear el mercado mexlcano de brandles. Al año siguiente los témicos recorrieron todas las zonas vltfcolas mexicanas: Baja California, Aguascalientes, Durango, Coahuila, Sonora y Querétaro. Además necesitaron trasrritir SUS secretos sobre la plantación, poda, selección y cuidado Intenso de los viñedos para la buena cosecha, garantizando con esto una producción satisfactoria. Se cultivan en la República Mexicana dos mil hectáreas de viñedos.

En 1958, se lanza al mercado mexicano la primera botella de Brandy Presidente, en 1961 surge el Brandy Don Ped ro y otros productos como el Anís, la crema de Lima, el Verrnouth y el vinagre Domecq. El área de embotellado contaba con dos lineas manuales se producían aproximadamente de 10 a 20 cajas diarias, 100 ó 120 botellas por día. Así en 1963 Domecq inició la elaboración de Vino Tinto Los Reyes y en 1970 surgen los vinos de mesa, tras la penetración exitosa de los brandies elaborados en México, en 1971 la creadón del vino Blanco Los Rejes y en 1972 la elaboración del vino Rosado Los Reves.

En 1977 Surgen los vinos Varietales. Las Plantas de Zacatecas, Torreón, Ramos Arizpe y Aguascalientes contaban con una capacidad para procesar 90,000 toneladas de uva, se destilaba el jugo en éstas y se enviaba a la Planta de los Reyes para su añejarnento, contando ésta con 82,000 barricas de fina madera.

En 1980 Domecq contaba con 7 plantas procesadoras Y la capacidad Instalada rebasaba las 210,000 toneladas. En Los Reyes se contaba con más de 240,000 barricas Y se comercializaban 28 marcas.

En 1988 Domecq une sus esfuenzos con Tequila Sauza siendo una prolongación natural de la hermandad que siemple había existido. Los productos de ambas empresas se distribuye ron en forma conjunta bajo una nueva estructura comercial. Los productos que se incorporaron a nuestro portafolio fueron los siguientes: Tres Generaciones, Sauza Conmemorativo, Sauza Homitos.

En 1990 El 14 de mayo Domecq se asada con Distribuidora Pulg, S.A. la cual comercialeó entro otros productos los siguientes: Ginebra Beefeater, Vinos Marqués de RIscal.

En 1994 El grupo internacional Alled-Lyons une sus esfuerzos con el firme propósito de acceder a dife rentes mercados para dar a conocer sus nueva productos.

A11ied Domecq, tiene como principal actividad la producción, mercadeo, distribución y venta de 67 marcas diversas, de las cuales 41 son elaborados en la República Mexicana y las 27 restantes son productos internacionales que se comercializan y distribuyen dentro *y* fuera del país. Entre sus marcas líderes se encuentran Brandy Presidente, el brandy de mayor venta en el mundo y Brandy Don Pedro, qué ocupa el tercer lugar en ventas;

además de Sauza, Ballantlne's y Kahlúa, entre otros.

En diciembre de 2000 se adquirieron los derechos para la distribución de la marca Stolichnaya, además de la adquisición de las marcas de Champagne Mumm y Perrier-Jouët, lo que convierte a Allied Oomecq en la segunda compañía más grande dentro de esta categoría.

En 2001 se adquieren cuatro grandes grupos muy importantes en el mercado de vinos:

- En Argentina las compañías Grafligna *y* Sainte Sytvie.
- En california la compañía Buena VISta.
- En Nueva Zelanda el grupo Montana.

Con estas adquisldones se logró fortalecer a los mercados locales y adquirir más infraestructura a nivel global.

En Mayo de 2002 A1lied Domecq adquiere la marca Malibú, una marca líder en su categoría, con gran presencia alrededor del mundo. Y en Junio de éste mismo año ante las exigendas de los mercados globales y el análisis de las tendencias mundiales de consumo de bebidas, decide Incursionar en el lanzamiento de una nueva categoría, realzando el lanzamiento de SPIRIT, siendo pioneros en el mercado de bebidas RID' s en el mercado de vinos y licores en México.

En NOo'lembre de 2003, Allied Domecq lanza al mercado Stigma, un brandy claro *y* puro elaborado 100 % de uvas cuidadosamente selecdonadas.

#### 2.3.- Oficinas y Plantas.

Durante 3 décadas los Edificios "La Troje" y "La Torre" ubicados en Av. México 151 Col. Del cannen en Coyoacán, albergaron el corporativo de Casa R!dro Domecq. Actualmente, A1lied Domecq México cambia sus oficinas a un moderno edtfIdo ubicado en Paseo de los Tamarindos # 100, Pisos 3 y 4 , Bosques de las Lomas 05120, Cuajimalpa México D.F.

Domecq tiene dos cavas que se encuentran ubicadas en: Vides de Guadalupe (Valle de Calafia), Ensenada, Baja California y Los Reyes La Paz, Estado de México.

#### 2.3.1.- Planta Los Reyes La Paz.

En la planta de Los Reyes La Paz, Estado de México, es donde se añejan, envasan, almacenan y distribuyen los vinos, brandles, licores y coolers nacionales de Alled Domecq México. Cuenta con 11 bodegas de añejamiento con 200,000 barricas aproximadamente en una extensión de terreno de 12 hectáreas. Es el centro de distribución con capaddad de más de 1 millón de cajas para todos los<br>productos nacionales e DOMECQ **productos** nacionales e importados del Grupo.

#### 3,- **1r1sf.**

En septiembre del 2004, el Ingeniero Juan Carlos Castañeda Rojano, Gerente de Planeación y Almacén, me planteó acerca de la realización de un proyecto de señalización informativa, para el área de Almacén de Materiales; que se encuentra ubicada en la Planta Los Reyes La Paz, Estado de México, Km 17.5 Carretera Federal México-Puebla los Reyes la Paz Estado de México.

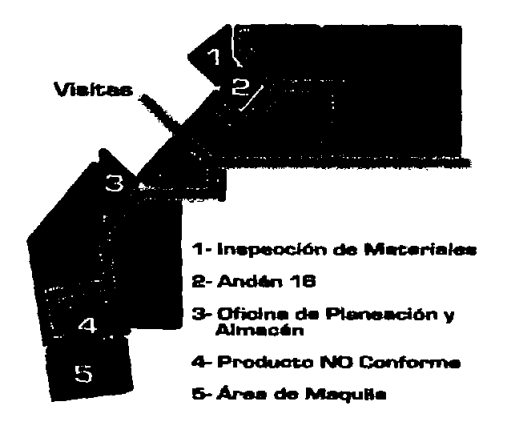

Dentro de esta se localizan sels oficinas: Oficina de Inspección de Materiales, Oficina Anden 16, Oficina de Planeación y Almacén, Oficina de Producto NO Confirme, Oficina de Área de Maquila y la Oficina de Área de Embotelado.

#### 4.- Definición.

En el Área de Almacén de Materiales de la empresa A lled Domecq, hay una constante circulación de montacargas, contenedores y maquinaria. Los obreros e ingenieros que trabajan en está área están familiarizados con las señales de seguridad del inmueble. Constantemente transitan visitantes que no están familiarizados con la señalización actual, lo cual es un problema para la seguridad del establecimiento.

#### 4.1.- Planteamiento del Problema.

Pa ra garantizar la seguridad del Área de Almacén de Materiales y el tránsito correcto dentro del almacén es necesario desarrollar una señalización informativa clara y explfcita que sea comprensible para cualquier persona no conocedora de este ambiente Industrial.

#### 5.- Conversación y Análisis.

B Ingeniero Juan Carlos Castañecla me informo que el almacén tiene tránsito de personas ajenas a la empresa constantemente; dientes, proveedores Y visitas guiadas a instituciones escolares, a grupos especiales y otras Instituciones Interesadas en conocer la elaboración y comenclallzaclón de los productos elaborados por esta empresa; además de los empleados de reciente contratadón, que a pesar de haber sido capacitados aún no se acostumbran al movimiento dentro del almacén. La seguridad de las visitas constituye una gran preocupación para la empresa, ya que a pesar de contar con guías capacitados estos tienen que hacerse cargo de grupos de hasta 20 personas que, con frecuenda, son niños curiosos e inquietos.

El almacén cuenta con señalización gráfica universal en el piso, la cual marca la ruta de peatones con una linea continua azul y contorno amarillo, así misroo los cruces peligrosos (paso de montacargas) con línea peatonal. El Ingeniero Castañeda me comentó que está señalización de piso es comprendida y respetada por los empleados, pero no así por los visitantes.

Le sugerí complementar ésta con una señalizadón informativa que se ubique en las paredes, ya que este tipo de señalización es altamente llamativa para cualquier peatón y permite desplegar elementos gráficos que sean más claros y acertivos.

B mensaje impreso debe estar enfrente del espectador f) Mapa o sefial. para que sus ojos lo dominen. La concepdón del espado en los medios impresos es una proyección sobre una superficie plana, inmóvil, constituida por unidades formales de medición espacial. Acepta el dominio de la vertical, la horizontal, y el concepto de orden simétrico.

B mensaje impreso Implica una retícula y todo lo que con ella se relaciona. Por otro lado a raíz de la unión con Allied-Lyons, y convertirse en Allied Domecq,

implicó un rediseño de la Identidad gráfica de toda la empresa que debe ser Implementada en la nueva señalizadón.

#### **6.- Desarrollos Gráficos Preliminares.**

Requisitos gráficos:

a) Logotipo de la empresa.

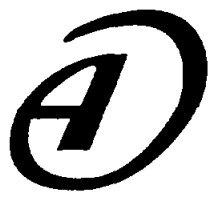

b) Imagotipo de la planta los Reyes.

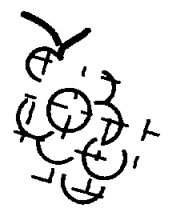

c) Nombre de la empresa con tipografía Institucional.

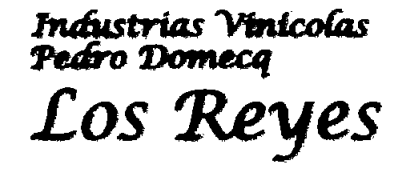

d) Nombre identificación topográfica.

### **Almacén de Materiales**

e) Guía de símbolos.

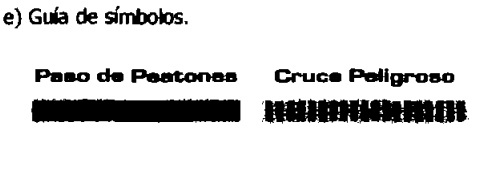

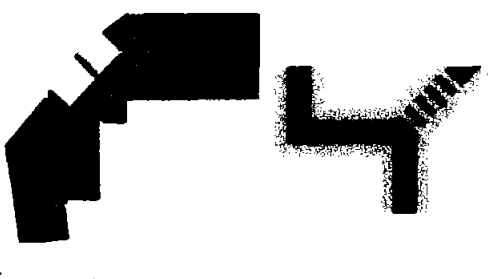

En todos los bocetos se planteó un área específica para la identificación topográfica: extremo vertical izquierdo Los pantones utilizados fueron los siguientes: en proporción de uno a dnco con tres cuartos, y para el área de guía de símbolos: extremo inferior horizontal en la misma proporción, también para todos se planteó **en el componente de la componente de componente** en el compo la ubicación del logotipo de Allied Domecq en el extremo inferior izquierdo, y el imagotipo de la planta del lado superior izquierdo, ambos delimitados por una - ....... c pleca de Identificación topográfica.

Para el nombre de la empresa se definió la esquina superior derecha del cuadrado resultante, después de la diagramación de las dos primeras plecas (pleca de identiflcadón topográfica y pleca de guía de símbolos). El logotipo tradicional de la empresa se propuso a todo el tamaño resultante en sello de agua al 10% con efectos realizados en Photoshop.

#### 6.2.. **JJpoorpft&**

la tIpograffa que se eligió fue san seriff, debido a que es adeaaada para los textos cortos Y altamente legible, se propuso la fuente Eurostile T, debido a que su caja semlcuadrada, le confiere una solidez que es fácil relacionar con los ambientes Industriales; además de ser una fuente clásica que no caerá en desuso con los avatares de la moda.

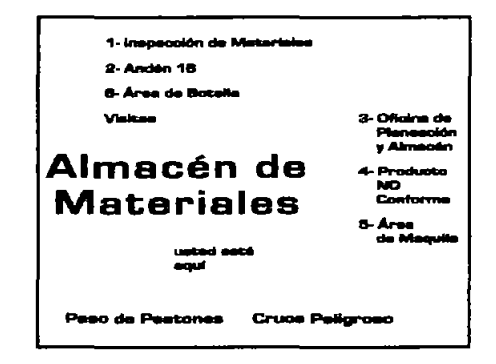

#### 6.3.- Pantone.

El color es un parámetro perceptual que tiene las siguientes características:

Denota un atributo de la entidad que lo refleja, y en función del cual se puede identificar más fácilmente dicha entidad; connota un dima emotivo y una vibración del objeto; funciona como un elemento contrastante; establece un nivel de lectura de la imagen y puede conceptuallzarse parcialmente, para adjudicarle constancia.

Se eligieron colores saturados por ser más adecuados Las plecas de identificación topográfica y zona de guía

6.1,- **Ioce!m** tlpograffa del mapa o señal, se eligió el ooIor negro por ser el que ofrece mayor contraste y daridad.

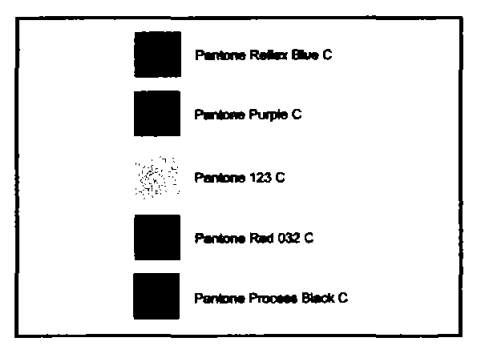

#### **6.4.- Fase de Bocetaie.**

#### Roceto 1

En una sola gama de colores cálidos, basados en el pantone purple C, se marcan las zonas del almacén y con los colores contrastantes que reproducen la señalización existente en el piso. la pleca de identificación topográfica esta en purple C, en la primera quinta parte el imagotipo de la planta esta en sello de agua con un efecto de sombra para resaltarlo, a la mitad centrado el nombre del área en color blanco con sombra negra en orientación vertical, por ser más legible Y en la última quinta parte el logotipo de Allied Domecq en sello de agua con el mismo efecto que el de la parte superior. Para la zona de guía de símbolos se hizo una pleca negra que contiene dos símbolos con sus títulos, símbolo de paso peatonal, y paso con precaudón , cenbados, los textos en tipografía blanca, el fondo negro nos otorga un gran contraste con los colores de los símbolos.

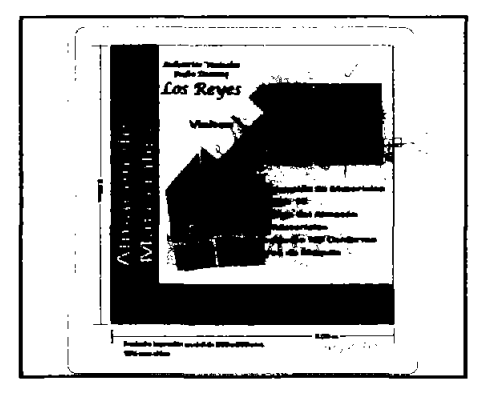

#### Boosto 2

para captar la atención del transeúnte. Se tornó como de símbolos, se unieron en escuadra color blanco con bas<br>base el pantone purple C, debido a que es el color en todas las tipografías en purple C, los logotipos se base el pantone purple C, debido a que es el color en todas las tipografías en purple C, los logotipos se<br>el que tradicionalmente se ha hecho la señalización del mantuvieron en la misma ubicación que el anterior el que tradicionalmente se ha hecho la señalización del mantuvieron en la misma ubicación que el anterior alme<br>Almacén, así se marca la continuidad entre los boceto y en color purple C, los símbolos al igual que los almacén, así se marca la continuidad entre los boceto y en color purple C, los símbolos al igual que los<br>desarrollos gráficos anteriores y el presente. Para la logotipos en la misma ubicación y color; el cuadro de logotipos en la misma ubicación y color; el cuadro de

### **Allied Domecq**

mapa, en color pantone purple C, toda la tipografía en blanco para tener mayor contraste, el mapa en colores fríos, zona de tránsito simiar al boceto anterior, lmagotlpo y logotipo en la misma ublcadón con el logotipo tradicional en sello de agua.

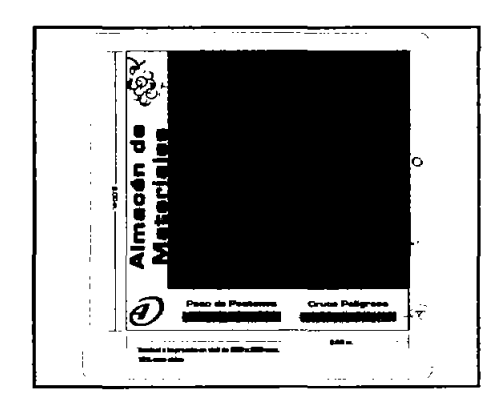

#### Boceto 3

El tercer boceto es una fundón de los dos primeros para la cual se plantearon las plecas en negro en escuadra con todas las tipografías en purple C, los logotipos se mantuvieron en la misma ubicación que el anterior boceto y en color purple C, los símbolos al igual que los logotipos en la misma ubicadón y color; el cuadro de mapa es idéntico al boceto numero dos, con la única diferencia del color de las áreas de almacén el cual pasó de gamas verdes a gamas azules.

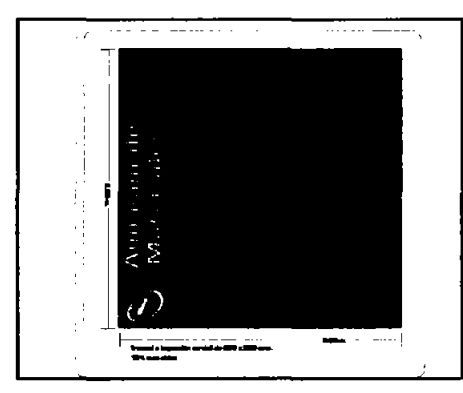

#### z.- **P'R!TII!1o Gr6fk:p.**

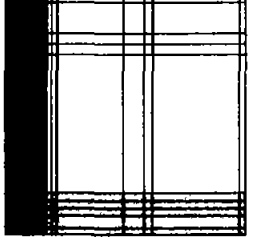

gráficas:

En cuanto a la retícula que se utilizó, el espacio es dividido en X partes, para que la composición sea dinámica dejando un cuadrado principal para la zona de la ~~El~~~ !BIaI que es la que dama el

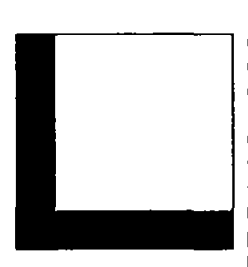

diseño, las demás se relacionan con ella y entre sí. El fondo de este gráfico se realizo en Photoshop, se compone de dos plecas una del lado izquierdo en color pantone purple C, y una en la parte inferior en un pantone p rocess black C, sobre la pleca se colocaron los dos

símbolos representativos de la institución en color pantone purpie C, y para que resaltaran se les dieron efectos de drop shadow Y un bevel and emboss.

Es la tlpografla utilizada con anterioridad como parte de la identidad ya establecida, fuente Apple Chancery,

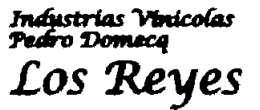

la identidad ya establecida, tuente Apple Chancery,<br>justificada a la derecha, diseño tipográfico utilizando un<br>**Fradustrias Vinticolas** de los caracteres para<br>**Pedro Domecq** dar énfasis el nombre Juego con el puntaJe de los caracteres para dar énfasis el nombre de la empresa.

La tipografía utilizada en este texto es la fuente EurostileT en Bold, utilizada anteriormente continuando con ella para tener uniformidad con el diseño de

Ares **Restringida Sólo Personal Autorizado** 

proyectos anteriors, se uso un outline para reforzar el color y<br>crear movimiento, justficada al centro.

Tipografía de la fuente Eurostile T, en negro.

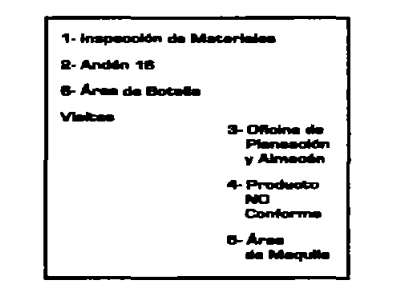

**usted esté aqur** 

Tipografía de la fuente<br>Eurostile T, en purple C con outline negro, creando un acento visual dentro del plano.

Los siguientes elementos constituyen el hilo conductor La tipografía utilizada en este texto es la fuente EurostileT en Bold, en blanco para dar mayor contraste.

> **Paso de Pestones Cruce Peligroso**

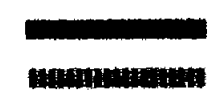

Elementos gráficos **,liza** dos **•• 1980 para marcar rutas de paso encuentran el para marcar rutas de paso de precaución, que se encuentran el para de marcar rutas de paso de precaución, que se encuentran el paíse de marcar rutas de paso de precaución, q** peatonal y áreas de

marcadas en los mapas y en el piso dentro de el área correspondiente.

7

### Almacen de  $N4$  attentales

la tipografla utilizada en este texto es la fuente EurostileT en Bold, utilizada anteriormente continuando con ella para tener uniformidad con el diseño de proyectos anteriores, utilizando un outline para reforzar el color y crear movimiento, justificada al centro.

> logotipo de Allied Domecq en sello de agua al 10 %, con erectos de drop shadow y un bevel and emboss.

Camino marcado para peatones en perspectiva, con colores Iguales a los de la señalizadón de piso existente, para reforzar su objetivo.

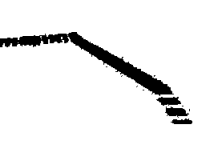

 $51$ mbolo que nos indica prohibido, color $\sum$  $\sim$  como precaudón.  $\sim$ 

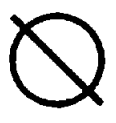

#### **7.1.- Mapas.**

El cliente eligió el boceto numero uno, al cual se le carrbiaron algunas elementos gráficos, como el sello de agua del logotipo tradicional, que por ser muy eiaborado, es un eiemento distractor y se puso en su lugar el logotipo de Allied Domecq, que sería más sintético y no interfiere con la correcta lectura de la señal. Se le agregó una flecha que identifica la ubicadón topográfica del observador dentro del plano, para el plano principal se definió el área de tipografía en ei rectángulo inferior derecho de manera que no se superponga a la zona del mapa, los números que van sobre las zonas rosas se cambiaron a blanco para lograr un mejor contraste y viSibilidad.

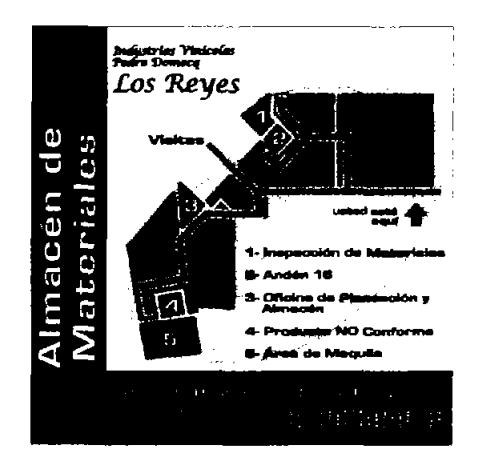

Una vez definido el estilo visual de la señalización se procedió a realizar mapas de la zonas específicas que se uticarían en

cada una de las biñurcaciones de la ruta de tránsito que<br>además suelen ser las zonas más pellgrosas.

En estos mapas secundarios se decidió enfatizar solamente la direcd6n que debe tomar el transeúnte para agilizar el movimiento y darificar las zonas de peligro, estas rutas se dibujaron en perspectiva a un solo punto de fuga a petición del diente; en cuanto al acomodo de la tipografla del nombre de cada ofidna de este cuadro se acordó que estuviera justo donde se encuentra ésta.

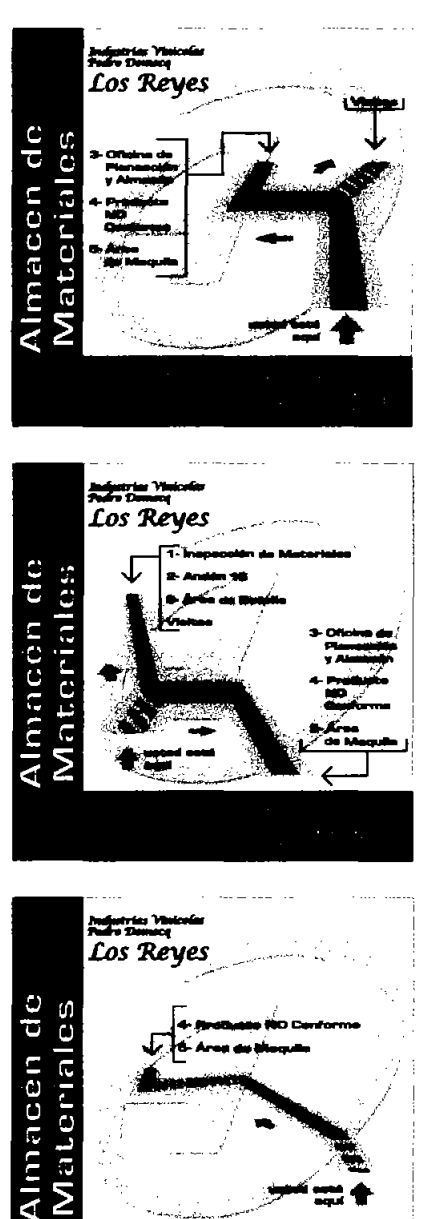

8

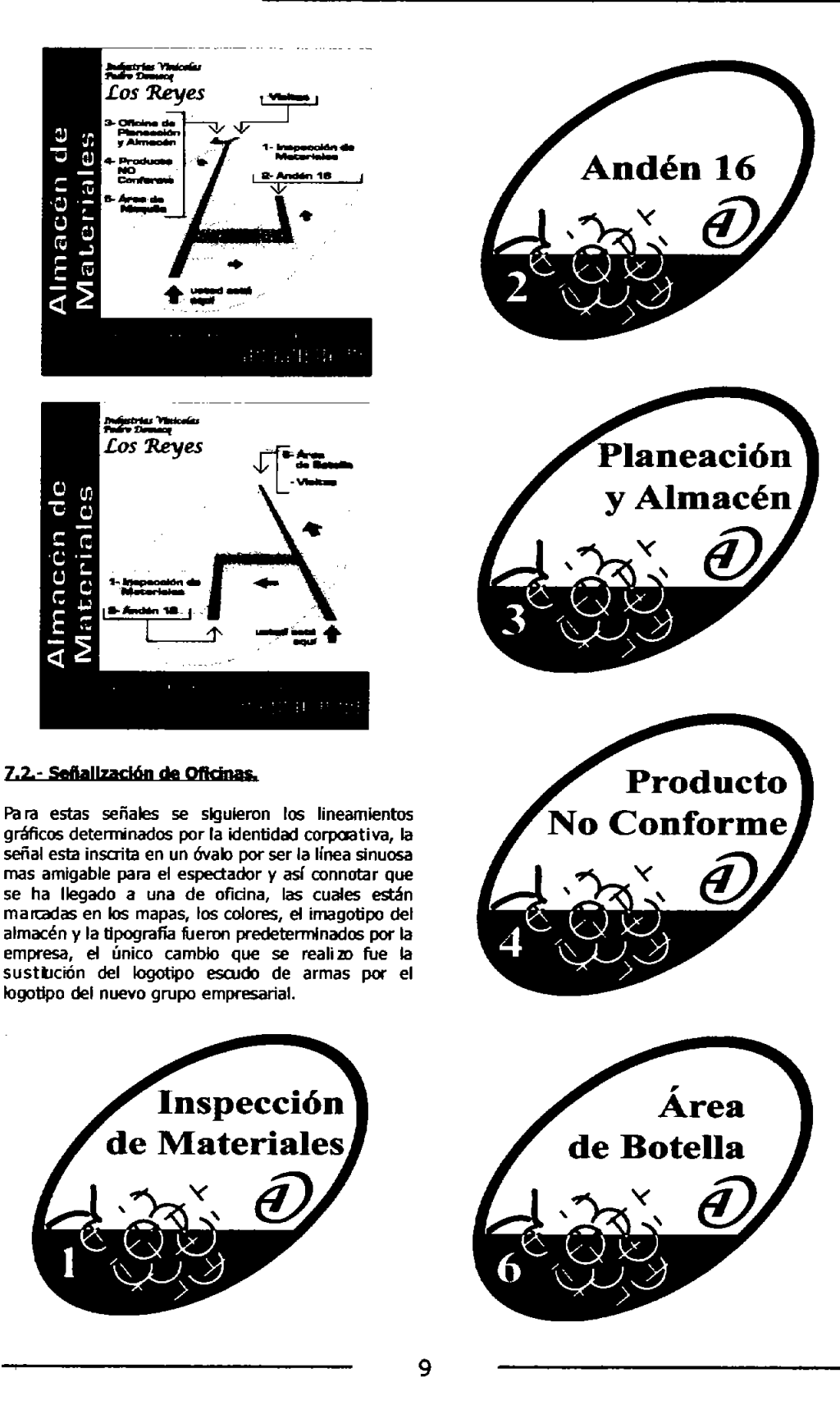

### **Allied Domecq**

#### 7.3.- Señalización de Prohibición.

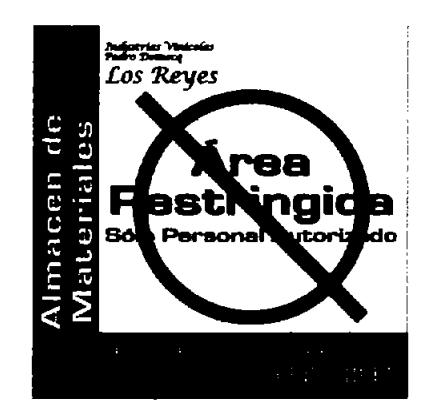

Para marcar la áreas donde sólo el personal autorizado tiene acceso se realizó una señal que tuviera las características de las señales informativas con mapas para tener una homogeneidad en al área, por lo que se hizo una señal con las mismas plecas y sus contenidos, y en el área de mapa se elaboró un acomodo tipográfico para señalar el paso sólo a personas autorizadas poniendo el símbolo de p rchibición tradicional en rojo, solo el logotipo en sello de aqua se elimino para no causar confusiones negatives.

#### 8.- Provecto Final.

la siguiente fase fue el ubicar el lugar de colocación de los elementos gráficos, así como el tamaflo de los

mismos de acuerdo a la necesidad y las restricciones del lugar, para lo cual se hizo el reconido de la zona en compañía de uno de los ingenieros, se tomaron fotografias, medidas y datos sobre el tipo de estructura necesaria, la cual los Ingenieros se encargarían de realizar para la colocación.

En cuanto al material se acordó el uso de láminas de trovicel de 6 mm. como soporte, sobre el cual llevaría para los vivos, impresión en vinil autoadherible brillante.

#### 8.1.- Apilcación.

Pa ra este proyecto se requería de un plano principal del área de Almacén de Materiales, que se colocaría en la entrada prindpa/ de esta área, y conforme se fu e ra avanzando por la ruta se encontrarían otros especificando la dirección de las oficinas que estarían en esa dirección, asimismo era necesario realizar otras señales con los nombres de las oficinas en cuestión para su identIfIcadón y otras para señalar las áreas restringidas para las visitas.

#### 9.- Conclusiones.

Se logró aumentar la seguridad del Área de Almacén de Materiales con la nueva<br>señalización:informativa, los visitantes siguen las rutas con mayor rapidez y sin confusiones y desde su implementación no ha habido ningún accidente en las instalaciones, con lo cual queda cubierto el objetivo principal del proyecto.

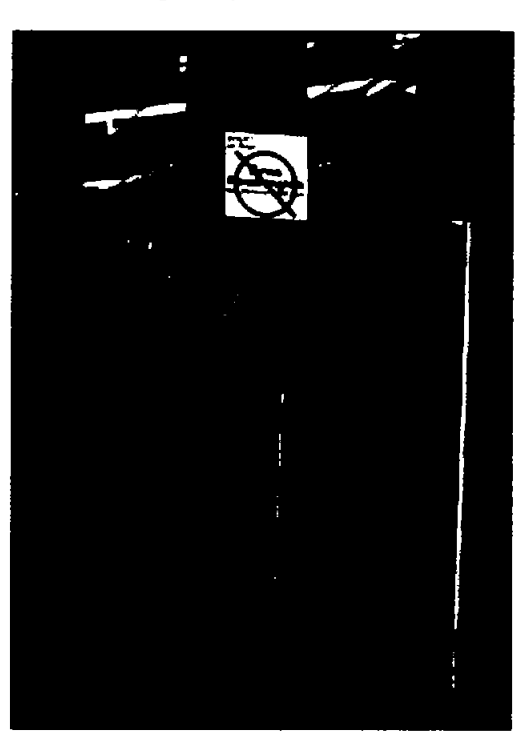

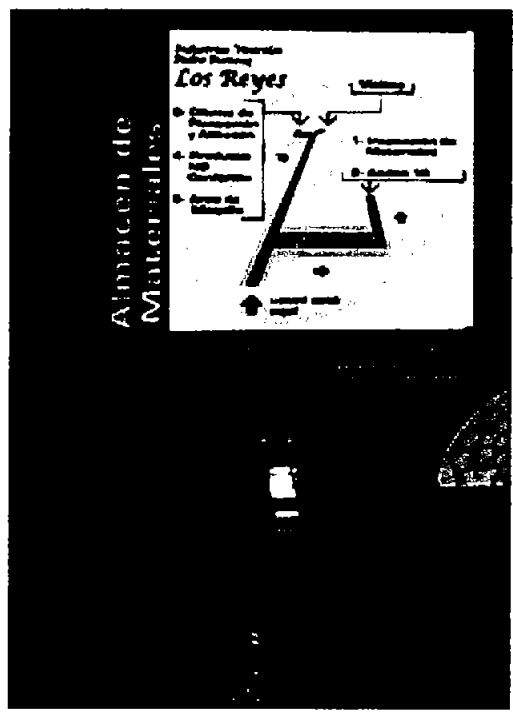

# $\frac{1}{2}$ Almare<br>Matter  $\frac{1}{\cos x}$ Almacén de<br>Matemales 喜欢 噻唑  $\overline{G}$  $\frac{1}{\sqrt{2}}$ Andén 16 7  $\mathbb{E}$

# **Allied Domecq**

### **Curriculum Vitae**

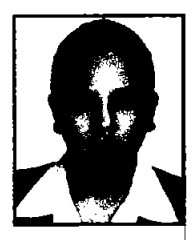

#### **Datos Personales:**

Nombre: Mirta Chávez Keyma Fecha de Nacimiento: 4 de febrero de 1977 Nadonalldad: Mexicana RFC: CAKM770204F3A CURP:CAKM770204MDFHYROl Teléfono: 5674-6756 Correo Electrónico: mirthack@Cooperativapemex.com.mx

#### **ElCOIarldad:**

ICAMI DCM-36 Desarrollo de Capacidades de Mando

Texas A&M University México Clty Center Diplomado Internacional de Mercadotecnía y Publicidad para el cambio.

Ideograma Consultores Identidad con Marca

Universidad Nacional Autónoma de México Escuela Nacional de Artes Plásticas Ucenclatura en Comunicación Gráfica

#### **Experiencia Laboral;**

2001 - Actualmente Sociedad Cooperativa de Consumo Pemex Puesto: Jefe del Depto. de Diseño y Comunicación.

2002-2004 Contrapunto Publicidad Puesto: Director Creativo

2002-2003 Embajada de Japón Puesto: Dlseflo Gráfico

1998 - 2001 Joyerías Merag Puesto: Encargada del departamento de Diseño.

1996-1998 Instituto Mexicano de Onematografla Puesto: Diseñador Gráfico.

 $\bar{\omega}$ E  $\widetilde{\mathrm{e}}$  $\propto$ N háve.  $\cup$ rta<br>1

#### 1.-Introducción.

Hay marcas por lo tanto empresas que van má allá de comunicar un nombre, por eso la Importancia de saber que hay de detrás: sus<br>antecedentes, su misión, su visión, el producto o servicio que ofrece, para así guiar y satisfacer al consumidor.

En este caso para la Cooperativa de Consumo PEMEX, el principal objetivo será: las personas, ofrecer la seguridad de una institución que vive a través de sus soluciones, sus productes y sus comunicaciones.

Será una marca, una institución que logre una relación más allá de un servicio o producto, generará lazos.

#### 2.-Antecedentes.

La Sociedad Cooperativa de Consumo Pernex, es una organización formalmente constituida por trabajadores de Petróleos Mexicanos, sin fines de lucio, que tiene tres funciones básicas:

- \* Compra y distribución de productos.
- \* El otorgamiento de crédito para el consumo.
- \* La protección familiar.

#### 2.1. Misión.

"Administrar la fuerza económica del conjunto de integrantes de la Cooperativa ofreciendo servicios que permitan elevar el poder adquisitivo de los socios y acceder a una mejor calidad de vida".

#### 2.2. Visión.

Nos hemos propuesto contribuir en el desarrollo integral de nuestros socios, abarcando sus **provectos** turísticos Y habitacionales; tratando en suma, de acrecentar el poder adquisitivo de su salario.

#### 3. Historia.

Fué un 28 de diciembre de 1943 cuando 214 trabajadores constituidos en Asamblea en la sala de conferencias del Palacio de las Bellas Artes bajo la dirección del señor Juan De Dios Avalos, acordaron por unanimidad de votos, formar de acuerdo con la Ley de Sociedades Cooperativas y

su regiamento, una Sociedad Cooperativa de Consumo, integrada por funcionarios y empleados de confianza de Petróleos Mexicanos. Así mismo, se tomo el acuerdo de que la Sociedad se denominara: SOCIEDAD COOPERATIVA DE CONSUMO "PEMEX" S.C.L.

De esta forma inicio su trayectoria la cooperativa, siendo su primer socio el entonces Gerente General de PEMEX, Sr. Efraín Buenrostro Ochoa.

El objetivo fundamental que dio origen a la Cooperativa y que rige todas sus acciones, es el apoyar el poder adquisitivo del salario de empleados de planta de Petróleos Mexicanos y sus filiales.

Las personas que pueden acceder a los servicios o bien ser sujetos de crédito son todos los trabajadores de planta de PEMEX, que estén inscritos o registrados en la Cooperativa baio cualquiera de los siguientes esquemas:

Socio: Trabajador de planta del régimen de confianza activo o jubilado de PEMEX.

Usuario: Trabajador de planta del régimen sindicalizado activo o jubilado de PEMEX.

Público: Trabajador de PEMEX, que NO pertenece al padrón de socios o usuarios de la Cooperativa y hacen uso del almacén, viajes o seguros.

Empleados de la Cooperativa: Socios y Público.

La Cooperativa es una empresa a nivel nacional, que cuenta con oficinas en:

- Cludad de México, Distrito Federa.I
- Ciudad del Carmen, Campeche.
- Coatzacoalcos, Veracruz.
- Monterrey, Nuevo León.
- Tampico, Tamaulipas.
- Tula, Hidalgo.
- Villahermosa, Tabasco.
- Reynosa, Tamaulipas.

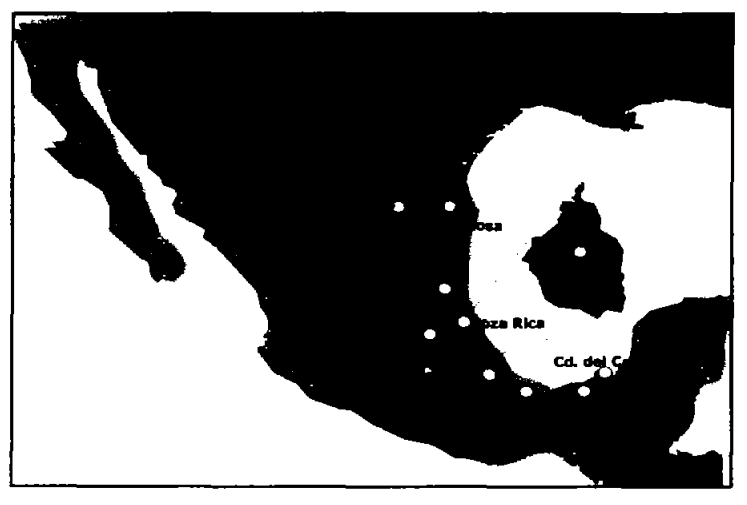

#### 4.-Productos y Servicios.

La Cooperativa ofrece a sus asociados Productos Financieros (Prestamos en efectivo, Tandas, Ahorro) y Productos Comerciales (Tienda, Viajes, Seguros y Autos).

De acuerdo a la adquisición que ellos hagan de algún producto o servicio el descuento será vía nómina.

#### 5. Brief.

En base a reuniones sostenidas con el Presidente del Consejo de Administración y visitas a las diferentes áreas e instalaciones de la Cooperativa, en su mayoría comunicaron ineficientes los esfuerzos en lograr: una identidad corporativa integrada, una comunicación dara y oportuna con sus agremiados.

#### 6.- Planteamiento del Problema.

- Imagen corporativa desintegrada.
- Posicionamiento poco claro.
- Falta de acercamiento con los socios y usuarios, por
- parte de todas las oficinas de la Cooperativa.
- Falta de difusión de sus servicios.

#### 7.-Propuesta de Valor.

El valor es la utilidad que un cliente percibe por la adouisición de un producto o servicio, ya sea de carácter tangible o intangible, abarcando las variables de tipo psicológicas funcionales y económicas.

En el caso específico de la Cooperativa Pemex, el valor estará centrado en:

> **Facilidad de trámites** Descuentos por catorcenas **Buen Servicio**

Este valor puede ser maximizado de manera importante con una excelente operación y una estrecha relación con los socios y usuarios.

#### 8.-Estrategia de Comunicación.

#### 8.1. Unificación de Imagen Corporativa.

La imagen corporativa es fundamental para proyectar una imagen integral, por lo que se propone un replanteamiento en los elementos que actualmente se manejan en símbolo-logotipo de la Cooperativa, rescatando sus puntos básicos, pero dándoles un enfoque más moderno y complementándolos con elementos de apoyo que ayuden a la unificación.

La imagen general que se pretende proyectar es la de una organización de servicios financieros, sólida, transparente y enfocada a satisfacer las necesidades de los socios y usuarios.

#### 8.2 - Nombre Comercial

El nombre actual que se maneja es "Sociedad Cooperativa de Consumo Pemex" pero se propone reducirlo solamente a "Cooperativa de Consumo Pemex" para que en un proceso de transición, en un futuro se llegara a manejar sólo Cooperativa Pemex o incluso COOPEMEX.

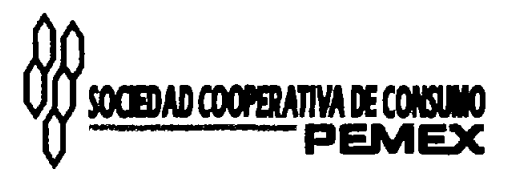

Por supuesto la razón social se mantendría intacta, con aplicaciones sólo para uso de tipo legal. El tener un nombre más corto, logrará la fácil recordación, además que en la práctica es como usualmente le llaman.

Por otro lado, dada la importancia que han tomado las diferentes unidades estratégicas de negocio, se ha considerado para la comunicación de cada una de ellas, la aplicación del nombre en un recuadro a un lado del logotipo, eliminando cualquier otro símbolo adicional) e incorporando un color específico como elemento diferenciador.

#### 8.3.-Los elementos de la nueva imagen, serán:

1.Uso de trama o textura del icono actual (panal). 2.La tipografía empleada en la leyenda de Cooperativa de Consumo PEMEX, fue trazada con un peso que la hiclera legible.

3.El uso de la pleca es de soporte

4.Y la palabra PEMEX, es el logotipo original de esta institución, de la cual se tienen los permisos pertinentes.

#### 8.4 - Símholo

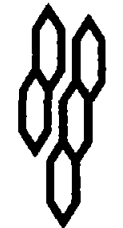

El símbolo esta diseñado a partir de un dibujo estilizado, como elemento representativo de una sociedad que trabaja en equipo con un fin común. (Panal de abejas).

#### 8.5.-Tipografía

Es una tipografia trazada, en donde se busco que fuera alargada y sin patines, para obtener una mayor legibilidad.

### **COOPERATIVA DE CONSUMO**

#### **B.6.-Pieca.**

La pleca y la aplicación del logotipo de Pemex, representan la fuerza que nos mantiene en esta comunidad,

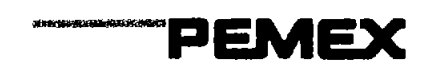

#### 8.7. Pantone,

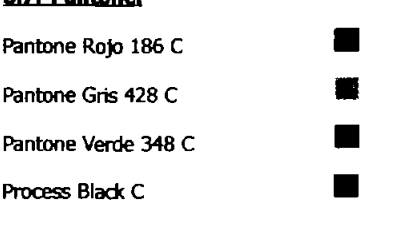

#### 8.8.-Elementos Gráficos Adicionales.

Para el caso de los servicios financieros y comerdales se propuso el uso de recuadros tipográficos para la diferendación de estos, tal como se muestra:

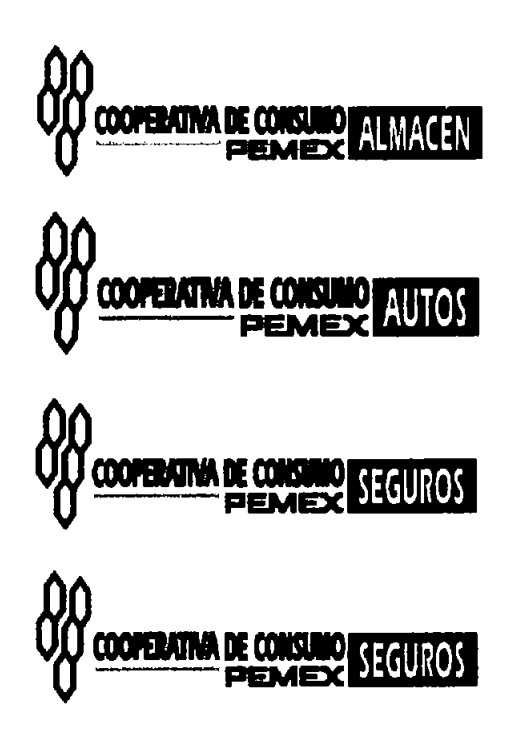

#### 9.-Identidad Corporativa.

#### 9.1- Papelería.

Hoja membretada, Tarjetas de presentación, Sobres, vehículos y fachadas.

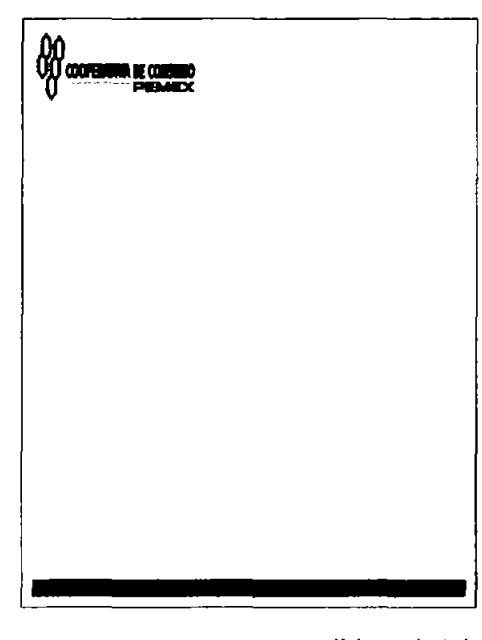

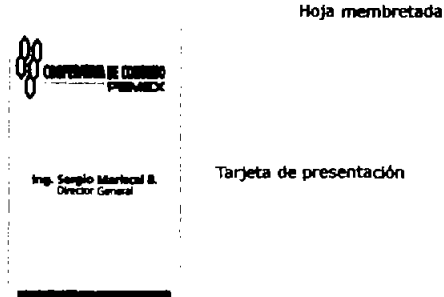

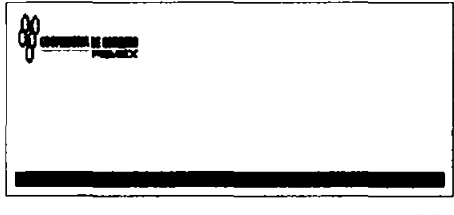

Sobre

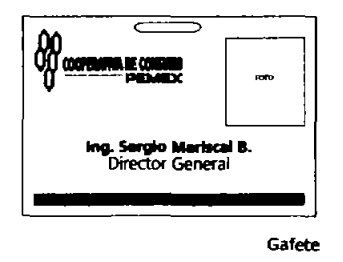

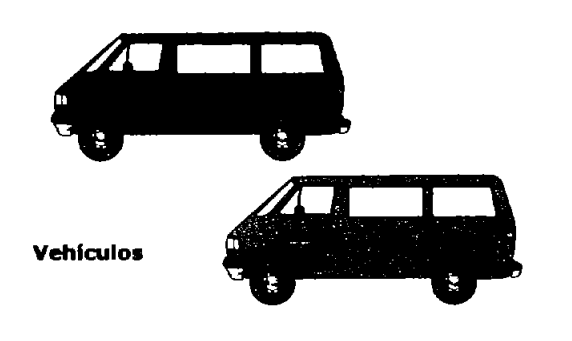

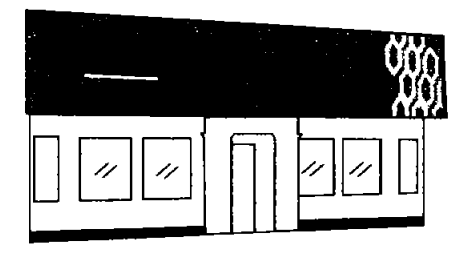

OFICINA ADMINISTRATIVA CIUDAD DEL CAMMEN

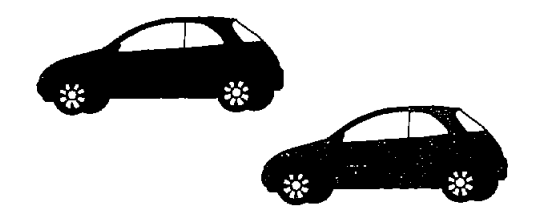

En el caso de las fachadas fue muy importante establecer los estandares de acuerdo a la identidad corporativa, ya que anteriormente en cada región los encargados de los puntos de atención mandaban a elaborar sus letreros de acuerdo a sus criterios y a los del proveedor y esto pro voco que la imagen se personalizzar localmente y se perdiera la<br>institucionalidad de la empresa. Por consiguiente las propuestas aceptadas fueron las siguientes:

**Fachadas** 

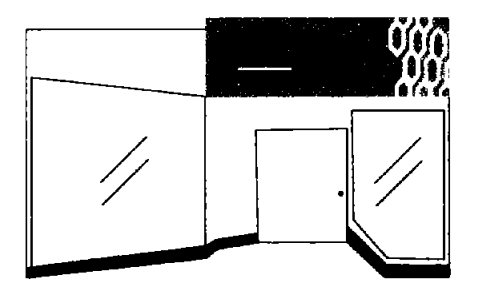

LOCAL DENTRO DE PLAZA CRISTAL EN COATZACOALCOS

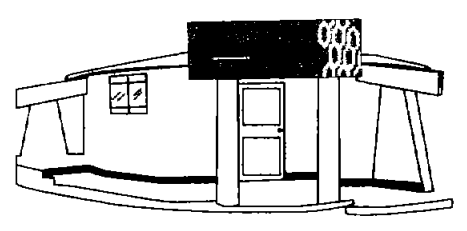

MÓDULO DE LA CRIBAD DE MINISTRÁN

#### 10.-Estrategia Creativa.

#### A través de mensajes gráficos nuestro objetivo será comunicar y acercarnos a los socios y usuarios bajo el siguiente posicionamiento:

La Cooperativa PEMEX es una organización de trabajadores con enfoque social, sólida y con 60 años de experiencia, que proporciona una diversidad de servicios financieros y comerciales confiables, para el personal de confianza y sindicalizado que labora en las empresas de Petróleos Mexicanos. Una sociedad que ofrece buen trato, sus trámites son sencillos y tienen la facilidad de ser descontados por nómina.

#### 11.- Desarrollo de Estrategia Creativa.

Para esta se busco un concepto rector de comunicación que evolucionará en el lema "Servir es nuestro gusto", (el cual empleaban con anterioridad) haciendo énfasis

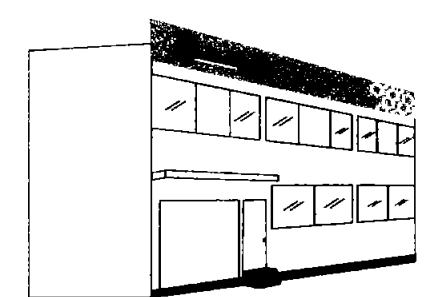

FACHADA DE EDIFICIO BAHÍA DE BALLENAS NO. 73

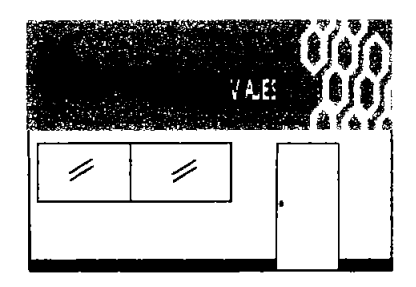

**FACHADA AGENCIA DE VIAJES** 

en el servicio, pero también en los beneficios que ofrece la Cooperativa como son: la facilidad de tramitación, descuento por nómina, las tasas de interés que manejan y los plazos flexibles; aspectos que resumimos bajo el concepto de hacer una buena operación o un trato satisfactorio de negocios.

Así mismo, tomando en consideración que en la propuesta de ren oación de imagen, estamos sugiriendo eliminar la palabra "Sociedad" del nombre comercial, conformarnos la siguiente frase Integrada:

#### **Cooperativa de Consumo Pemex** Una Sociedad con Buen Trato.

Cooperativa, mantiene integración en el nombre y da sentido de pertenencia.

Por otro lado la expresión "Con el mejor trato" tiene la doble connotación de la intención buscada.

El ~ mejor trato... Hacia sus diferentes públcos (eficiencia, amabilidad, rapidez, etc.)

**Conveniencia** 

#### **El** mejor

trato ... En las operaciones (faalidades, tasas de interés, plazos, rapidez, etc.)

Así mismo este concepto permite una gran versatiidad en la aplicación de las diversas ejecuciones creativas, lo cual le dará una gran consistencia a la comunicación e Impacto a los mensajes.

#### 12 - Elecuciones Creativas.

En base a una etapa de boceIaje que duro a p IOdmadamente 1 mes, las propuestas que se consolidaron y fueron aprobadas fueron las siguientes:

#### 12.1-Carte**L**

En el caso de la aplicación del cartel estas son las propuestas que fueron aceptadas y que van enfocadas a lograr una Identiftcaclón con nuestros asociados y sus famílias.

La palabra sociedad ayuda a describir a la Tambien se integra el concepto antes mencionado Cooperative, mantiene integración en el nombre y "mejor trato".

Por otro lado se propone el uso de fotografIas de las oficinas de la Cooperativa para lograr una mayor identiflcaclon de los puntos de atención. Se mencionan kientrikadon de los puntos de atendoni. Se mendonan<br>los servicios que se ofrecen así como la ubicadón y<br>cerramos con el logotipo.

Los Pantones empleados son :

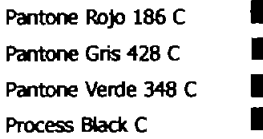

#### **ESTRATEGIA CREATIVA I CARTEL**

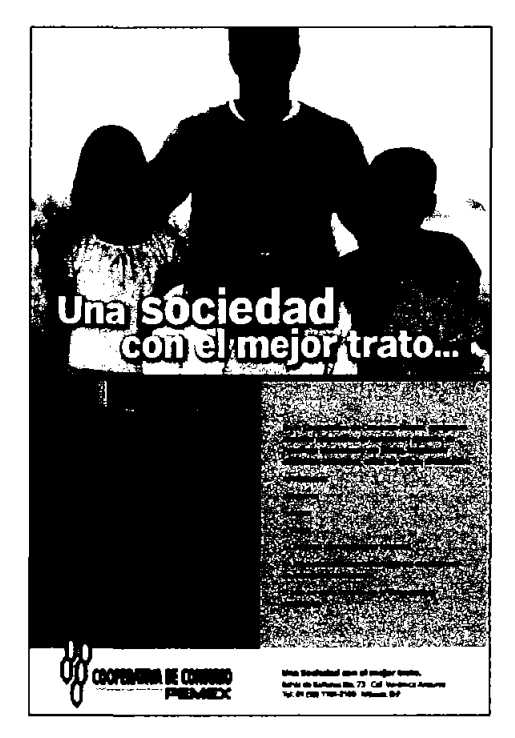

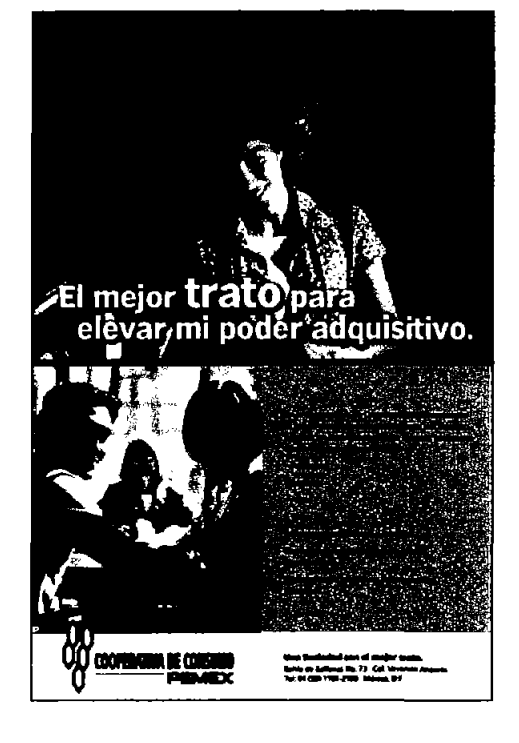

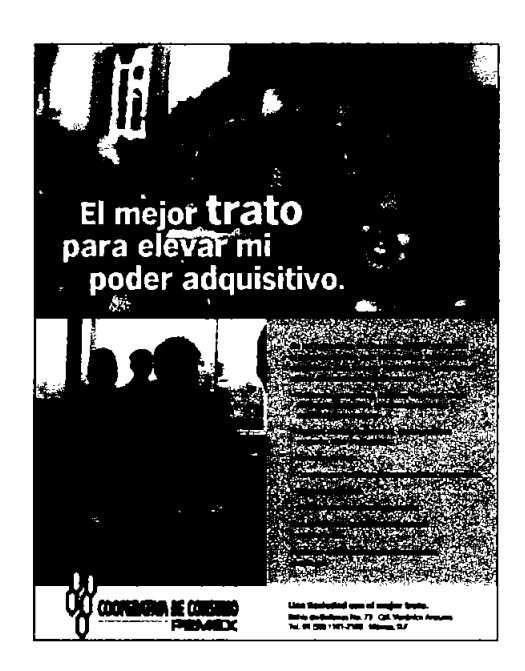

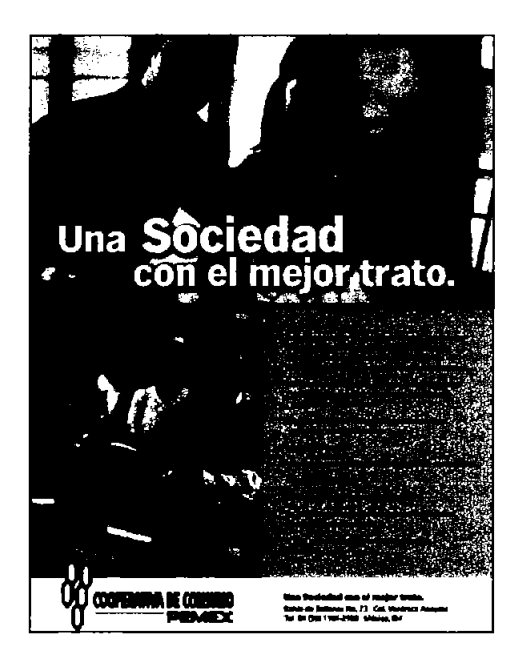

#### 12.2.-Kit Institucional.

Con el objetivo de brindar una mejor atención desde el momento que hacen el primer contacto con la Cooperativa los interesados en formar parte, proponemos se entregue un Kit Institucional que contenga:

Un foilder el cual tendrá información precisa y relevante<br>acerca de cada uno de los servicios a los que podrá<br>acceder ya como asociado, asi como los reglamentos de<br>los servicios antes mencionados, para caso de cualquier acerca de cada uno de los servicios a los que podrá los servicios antes mencionados, para caso de cualquier duda o aclaración. La

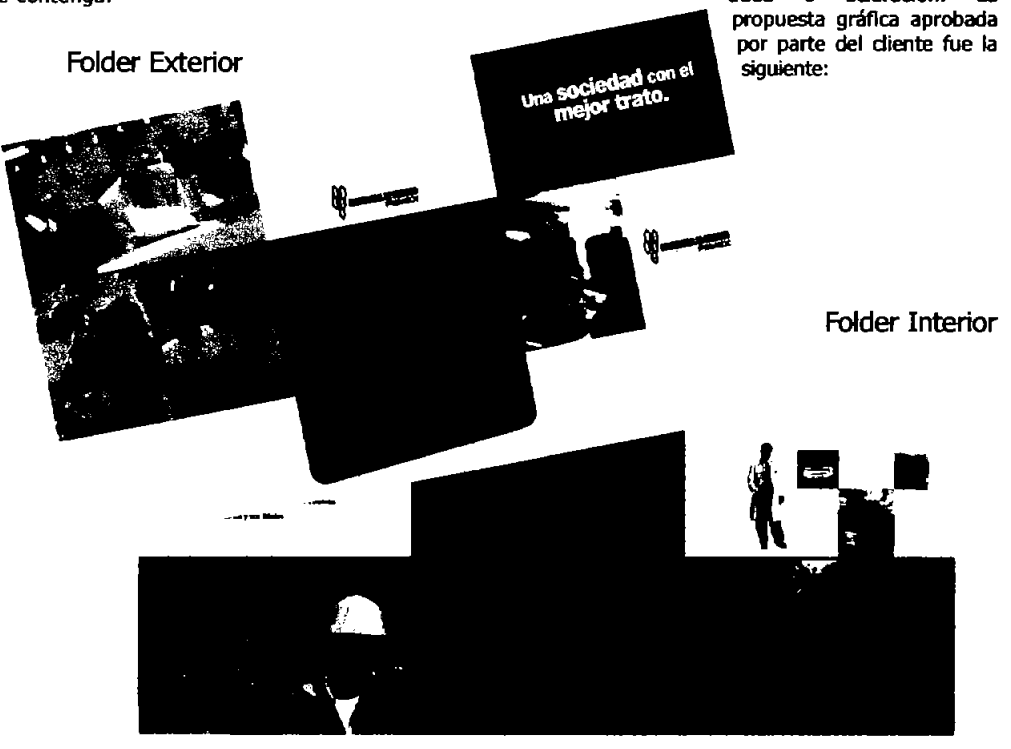

#### 12.3.- Dipticos informativos de cada Servicio Financiero y Comercial.

Debido a que no era suficiente la difusión que le daban a los servicios comerciales: Viajes, Almacen, Seguros, Crédito y Autos, se definio hacer dipticos promocionales que contengan información precisa de estos, para que los socios puedan acceder a ellos de una forma sencilla y así mismo puedan disfrutar de los beneficios que estos ofrecen.

La propuesta grafica que se definio fue la siguiente:

\* Definir un color por servicio, para lograr una diferenciación.

\* Nuestra promesa siempre sera brindar una solución de acuerdo al servicio

\* Las imagenes seran familias, ya que cualquier bien o servido que se adquiera contempla a los integrantes de esta.

#### **ALMACEN, DIPTICO FRENTE/VUELTA**

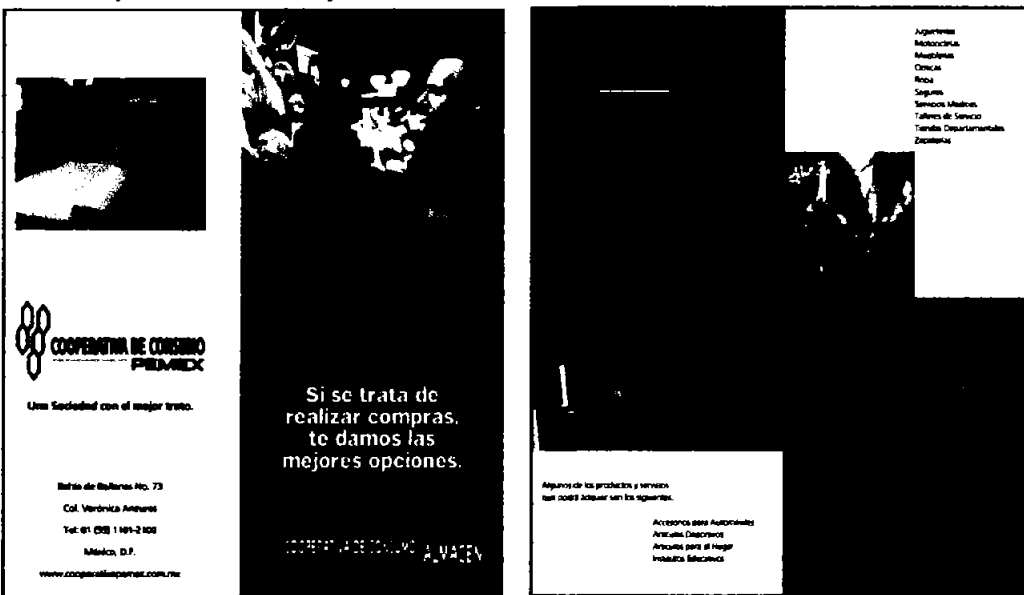

#### **AUTOS, DIPTICO FRENTE/VUELTA**

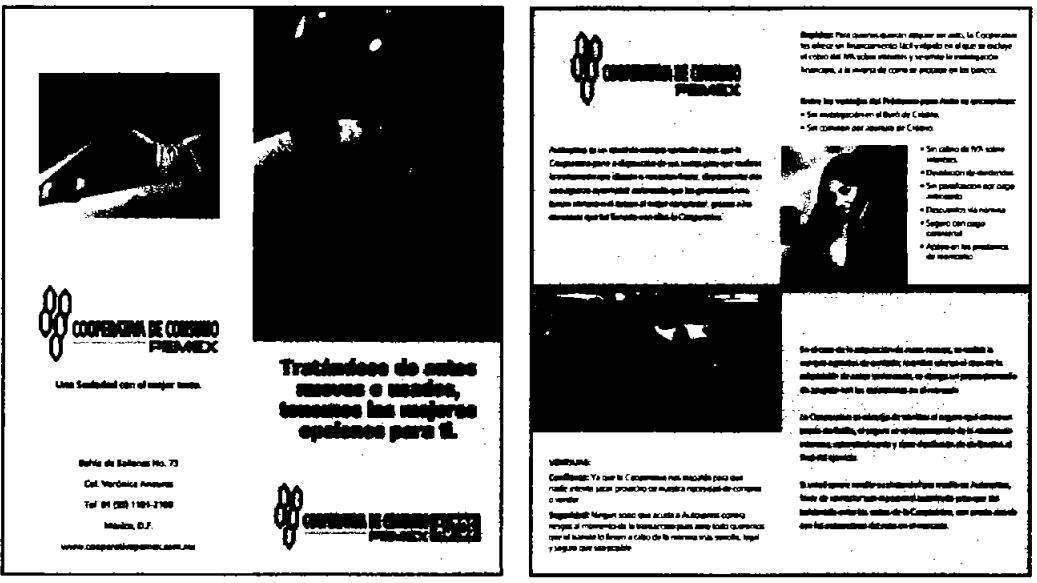

19

#### **CREDITOS, DIPTICO FRENTE/VUELTA**

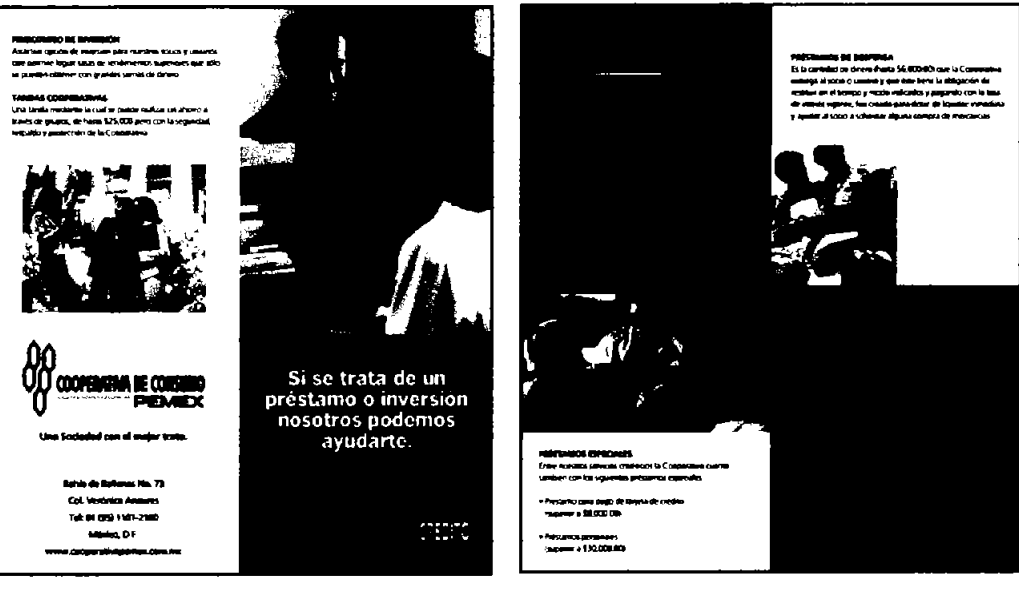

#### SEGUROS, DIPTICO FRENTE/VUELTA

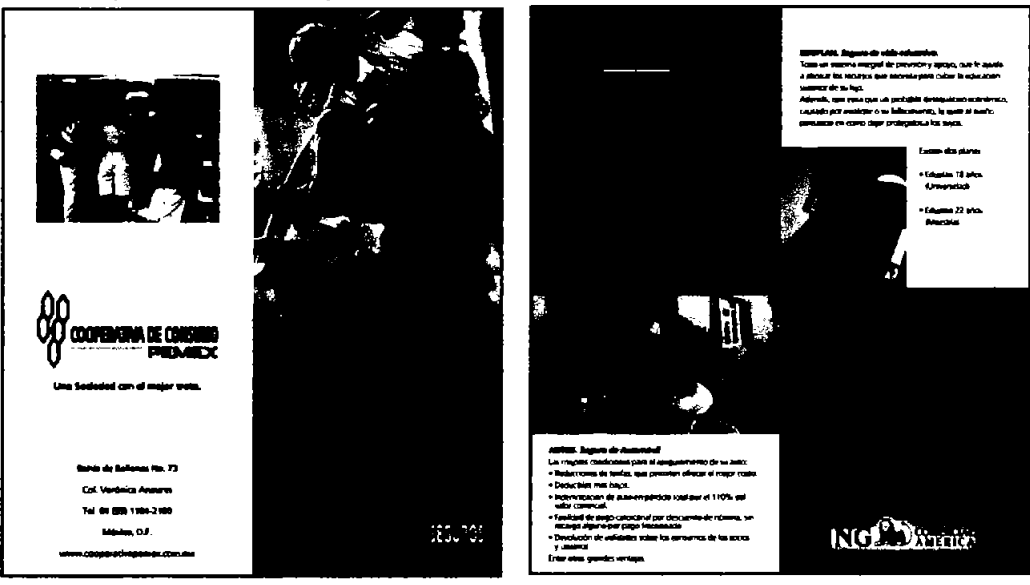

#### **SEGUROS, DIPTICO**

Este material punto de venta se llevo a cabo y se incremento en porcentajes importantes el número de operaciones realizadas en los servicios.

La distribución fue en todas las Oficinas y Modulos de la Cooperativa.

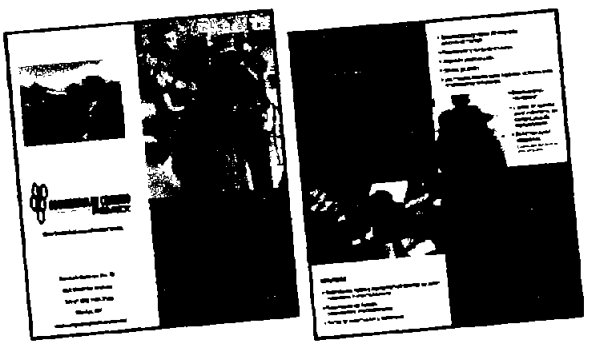

#### 12.4.- Eventos especiales.

En el caso de los eventos especiales, son ventas que se realizan para los socios y usuarios (estas solo se llevan a cabo en el Distrito Federal) Los precios o descuentos que se ofrecen a los asociados son atractivos.

Algunas de las ventas que se han llevado a cabo son con Scappino, Muebles Frey, Donna Karah, Liverpool, Palacio de Hierro, etc.

Tal es la importancia que estas han adquirido que se sugirio incorporar los materiales de promoción como son: carteles, lonas y volantes, por lo consiguiente se propone que la ejecución creativasea integral, tal como se muestra.

Ningún proveedor podrá traer sus materiales ya que estos serán supervisador por el area de Planeación Comercial de la Cooperativa

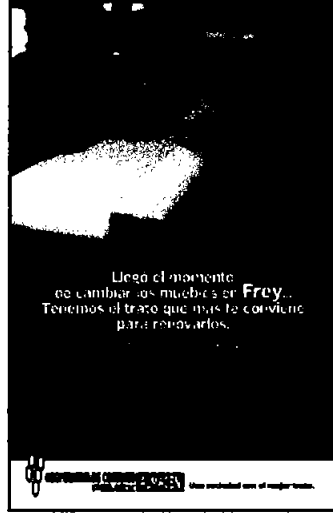

**PROPUESTA VOLANTE / VENTA FREY** 

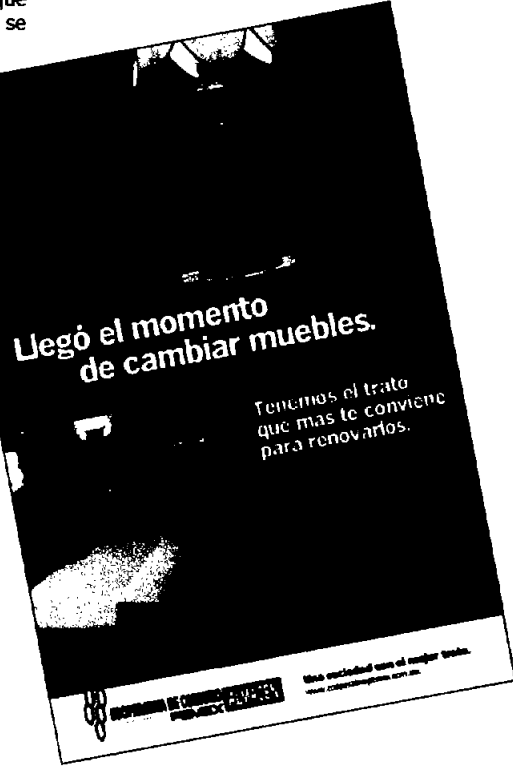

#### **PROPUESTA LONA / VENTA FREY**

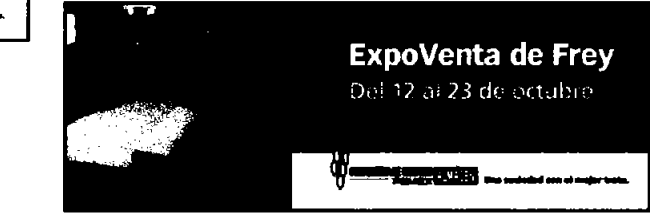

#### 13.-Conclusiones.

Se logro unificar la identidad corporativa en les diferentas puntos de abunción de la Coaparativa, se<br>mejoro la comunicación, con los asociados por consiguienta la parcepción de la institución así como<br>el posicionamiento e más amigable y carcana.

#### **PROPUESTA CARTEL / VENTA FREY**

### **Curriculum Vitae**

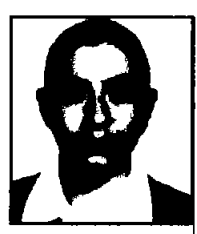

#### Datos Personales;

Nombre: Lyzette Pamela Uma Sánchez Fecha de nadmiento: 8 de diciembre de 1976 Nacionalidad: Mexicana RFC: LISL761208AHA OJRP: USL761208MDFMNY01 Teléfono: 5644-8523 Correo electr6nico:pamela.llma@gmall.com

#### **Escolaridad·**

Instituto Nacional de Bellas Artes EDlNBA Especialidad: Publicidad y Estrategia Creativa

Universidad Nacional Autónoma de México Esruela Nacional de Artes Plásticas Ucenclatura en Comunicadón Gráfica

#### **Experienda Laboral:**

2005 - Actualmente Sky (Corporativo Novalmágen S de R L de CV) Puesto:Diseñadora Web

2002 - 2004 **MediaLine** Puesto: Director Creativo

2001 - 2002 51mbolo Multimedia Puesto: Diseñadora Web

2000 - 2001 Intranet Technology Puesto: Coordinadora del área de diseño

1999 - 2000 Empresa: Edunexo Puesto: Diseñadora Web

1999 - 1999 Empresa: Informática para el diseño Puesto: Diseñadora Gráfica

1998 - 1999 Empresa: Intranet Technology Puesto: Diseñadora Web

N  $\Xi$  $\overline{\textsf{O}}$ Ē '<br>መ  $\sigma$ E  $\Xi$  $\sigma$  $\mathsf \omega$ E ღ.  $\mathfrak a$  $\mathbb U$ ett N  $\fbox{--}$ 

#### 1. Imbroducción

La primera descripción documentada acerca de las interacciones sociales que podrían ser propiciadas a través del networking (trabajo en red) está contenida en una serie de memorándums escritos por I.C.R. Licklides, del Massachusetts Institute of Technology, en Agosto de 1962, en los cuales Licklider discular sobre su concento de Galactic Network (Rad Galáctica). El concibió una red interconectada globalmente a través de la que cada uno pudiera acceder desde cualquier lugar a datos y programas. En esencia, el concepto era nuw parecido a la Internet actual, Lichider fue el principal responsable del programa de investigación en ordenadores de la DARPA desde Octubre de 1962. Mentras trabajó en DARPA convenció a sus sucesores Ivan Sutherland, Bob Taylor, y el investigador del MIT Lawrence G. Roberts de la importancia del concapto de trabalo en red.

En Julio de 1961 Leonard Kleinrock zublicó desde el MIT el primer decumento sobre la lacria de commutación de paqueites. Kleinmack communió a Roberts de la factibilidad teórica de las comunicaciones via paravetes en lusar de circuitos, lo cual resultó ser un gran avance en el camino hada el trabajo informatico en rad. El obro paso fundamental fue hacer dialogar a los ordenadores entre sí. Para explorar este terreno, en 1965. Roberts conectó un ordenador TX2 en Massachusetts con un O-32 en California a travi íu de una línea telefónica conmutada de bata velocidad. creando así la primera (aunque reducida) red de outenadores de área amplia jamás construida. El resultado del experimento fue la constalación de que los ordenadores de tiempo compartido podían trabatar juntos correctamente, ejecutando programas y<br>recuperando datos a discreción en la minuina remota, pero que el sistema talefónico de connunación de circultos era totalmente inadecuado para esta labor. La convicción de Kleinrock acerca de la necesidad de la connutación de paquates quedó pues confirmada.

A finales de 1966 Roberts se trasladó a la DARPA a desarrollar el concepto de red de ordenadores y rápidamente confeccionó su plan para ARPANET, publicándolo en 1967. En la conferencia en la que presentó el documento se exponía también un trabajo sobre el concepto de red de paquetes a cargo de Donald Davies y Roger Scantlebury del NPL. Scantiebury le habló a Roberts sobre su trabajo en el NPL así como sobre el de Paul Baran y otros en RAND. El grupo RAND había escrito un documento sobre redes de conmutación de paquetes para comunicación vocal segura en el ámbito militar, en 1964. Ocurrió que los trabajos del MIT (1961-67), RAND (1962-65) y NPL (1964-67) habían discurrido en paralelo sin que los investigadores hubieran conocido el trabajo de los demás. La palabra packet (paquete) fue adoptada a partir del trabajo del NPL y la velocidad de la línea propuesta para ser usada en el diseño de ARPANET fue aumentada desde 2,4 Kbps hasta 50 Kbps.

En Agosto de 1968, después de que Roberts y la comunidad de la DARPA hubieran refinado la estructura

global y las especificaciones de ARPANET, DARPA lanzó un RFO para el desarrollo de uno de sus componentes clave: los conmutadores de paquetes llamados interface message processors (IMPs, procesadores de mensajes de interfaz). El RFO fue ganado en Diciembre de 1968 por un grupo encabezado por Frank Heart, de Bolt Beranek y Newman (BBN). Así como el equipo de BBN trabaló en IMPs con Bob Kahn tomando un papel principal en el diseño de la arquitectura de la ARPANET global, la topología de red y el aspecto económico fueron diseñados y optimizados por Roberts trabajando con Howard Frank y su equipo en la Network Analysis Corporation, y el sistema de medida de la red fue preparado por el equipo de Kleinrock de la Universidad de California, en Los Angeles.

A causa del temprano desarrollo de la teoría de commutación de paquetes de Kleinrock y su énfasis en el análisis, diseño y medición, su Network Measurement Center (Centro de Medidas de Red) en la UCLA fue seleccionado para ser el primer nodo de ARPANET. Todo ello ocurrió en Septiembre de 1969, cuando BBN instaló el primer IMP en la UCLA y quedó conectado el primer ordenador host. El proyecto de Doug Engelbart denominado Augmentation of Human Intelect (Aumento del Intelecto Humano) que incluía NLS, un primitivo sistema hipertexto en el Instituto de Investigación de Standford (SRI) proportiono un segundo nodo. El SRI patrocinó el Network Information Center, liderado por Elizabeth (Jake) Feinler, que desarrolló funciones tales como mantener tablas de nombres de host para la traducción de direcciones así como un directorio de RFCs (Request For Comments). Un mes más tarde, cuando el SRI fue conectado a ARPANET, el orimer mensaie de host a host fue enviado desde el laboratorio de Leinrock al SRI. Se añadieron dos nodos en la Universidad de California. Santa Bárbara, y en la Universidad de Utah. Estos dos últimos nodos incorporaron proyectos de visualización de aplicaciones, con Glen Culler y Burton Fried en la UCSB investigando métodos para mostrar funciones matemáticas mediante el uso de "storage displays" (N. del T.: mecanismos que incorporan buffers de monitorización distribuidos en red para facilitar el refresco de la visualización) para tratar con el problema de refrescar sobre la red, y Robert Taylor y Ivan Sutherland en Utah investigando métodos de representación en 3-D a través de la red. Así, a finales de 1969, cuatro ordenadores host fueron conectados cojuntamente a la ARPANET inicial y se hizo realidad una embrionaria Internet. Incluso en esta primitiva etapa, hay que reseñar que la investigación incorporó tanto el trabajo mediante la red ya existente como la mejora de la utilización de dicha red. Esta tradición continúa hasta el día de hoy.

Se siguieron conectando ordenadores rápidamente a la ARPANET durante los años siguientes y el trabajo continuó para completar un protocolo host a host funcionalmente completo, así como software adicional de red. En Diciembre de 1970, el Network Working Group (NWG) liderado por S.Crocker acabó el protocolo host a host inicial para ARPANET, llamado Network Control Protocol (NCP, protocolo de control de red).

los usuarios de la red pudieron flnalmente comenzar a desarrollar aplicaciones.

En Octubre de 1972, Kahn organizó una gran y muy exitosa demostración de ARPANET en la International Computer Communication Conference. Esta fue la primera demostración pública de la nueva tecnología de red. Fue también en 1972 cuando se introdujo la primera aplicación "estrella": el correo electrónico.

En Marzo, Ray TomIlnson, de BBN, escribió el software básico de envío-recepciÓn de mensajes de correo electrónico, impulsado por la necesidad que tenían los desarrolladores de ARPANET de un mecanismo sendIo de coordinadóo. En Julio, Roberts expandió su valor añadido escribiendo el primer programa de utilidad de correo electrónico para relacionar. leer selectivamente, almacenar, reenviar y responder a mensajes. Desde entonces, la aplicadón de correo electrónico se convirtió en la mayor de la red durante más de una década. Fue precursora del tipo de actividad que observamos hoy cIa en la WorId Wide Web, es decir; dei enorme crecimiento de todas las formas de tráfico persona a persona.

#### Sitios ReIadonados

#### Atreven.com

Sitio que promociona artistas y proveedores reladonados con el arte, es autonfinandable puesto que vende publicidad a los proveedores y tiene una

Cuando en los nodos de ARPANET se completó la cuota fija para los artistas que se promueve, los<br>implementación del NCP durante el periodo 1971-72. servicios incluven un pequeño catalogo y biografía. servicios incluyen un pequeño catalogo y biografía.

#### latInarte.com

Latinarte Gallery es un espado único dedicado a la exhibición de arte contemporáneo de artistas latinoamericanos en EU. B servido de exhibición en la galería Incluye el servido de exhibición en la pagina web.

#### 2. Historia del Cilente

Inicialmente el proyecto constaba de un sitio para 8 artistas plásticos en el año 2001, pretendiendo ser un directorio, que diera presencia a artistas jóvenes mexicanos en todo el mundo a través del internet justificando ésta necesidad por el nulo apoyo al artista por parte de Institución alguna en México, en el periodo de aprender el oficio y que una galería lo toma como miembro de su directorio el artista sufre de la marginadón así que busca sus propios medios de promoción y muestra de obra, que a veces resultan muy caros y por lo mismo irrealizables para el artista Independiente.

El sitio habla sido desarroIado en primer instancia por el coordinador Ricardo Zentella Gómez, quien desarroIo la estructura completa del sitio, así como seiecdono la obra de los artistas se encargo de la digitalización Y optimización de las Imágenes, sin errbargo el sitio inicial no contaba con identidad gráfica definida,

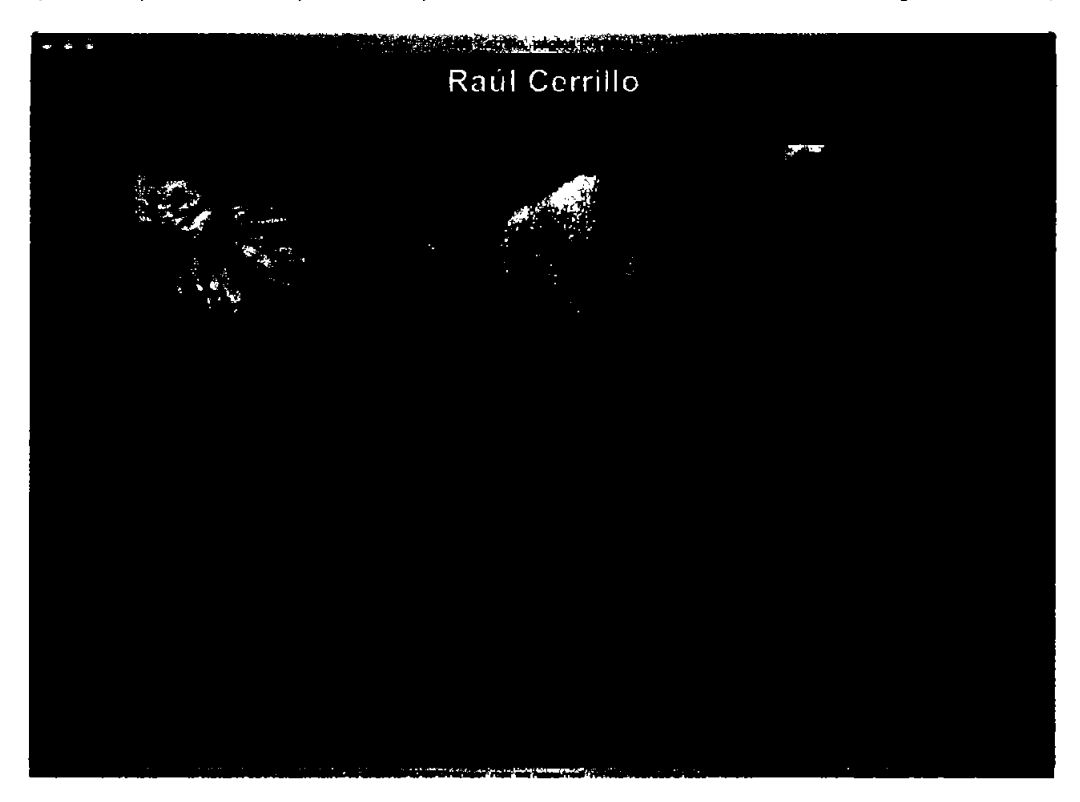

solamente contaba con una página principal en la que a modo de botones pequeños Thumbnalls de cada artista llevaban a cada sección, en cada sección solamente existía una serie del artista. Ricardo Zentella utilizó tecnología Adobe en forma automatizada, es decir con un asistente que le ayuda a publicar el catalogo de fotografías.

Pese a sus carendas en diseño, tras el primer año de la página en internet los resultados fueron bastante alentadores, colocandose en el primer lugar de los buscadores (Google, Yahoo) al iniciar una búsqueda de "Artistas Contemporáneos Mexicanos", teniendo en ruenta que cada buscador obtiene la información de los META (pequeñas notas que se insertan en el código HTML de la página y que dan una descripción del sitio, que ayuda a los buscadores a colocarlo en la lista de respuestas) era Importante no perder el carrino que se había trazado años atrás.

Al no tener recursos económicos para sostenerse por si mismo el coordinador del sitio solicitó apoyo a los artistas, sin embargo, no hubo consenso en ello así que el grupo Inicial de 8 artistas se desintegró, quedando sólo 3 artistas finamente: Ricardo ZenteIIa Gómez, José Luis Viveros Y Hartwig Lugo Rohde.

Tras dos años de mantenerse en linea y sin cambiar el diseño del sitio, la nueva formación de curados decide cambiar y así mismo cambiar el sitio en toda su estructura.

#### 3.-Brief

El grupo artístico Curados.net, conformado por los tres artistas plásticos: Ricardo ZentelIa Gómez, José luis Viveros y Hartwig Lugo Rohde, quienes utilizan distintas plataformas artisticas propuso la intension de crear una pagin de internet en la que pudieran mostrar su obra plástica más reciente, mostrando un entorno grá1lco propositivo sin distraer al visitante de la obra plástica de cada autor. La intención de cada una de las secciones de los artistas es ser parte de un todo como comunidad sin perder la personalidad de cada uno de ellos.

El primer paso para el desarrollo de la página fue conocer la obra de cada uno de los artistas, asl se reconoce que en el caso de Harwtig Lugo Rohde la mayoría de su obra es pintura, mientras que José Luis Víveros utiliza la gráfica en sus distintos matices y la pintura al óleo, en tanto que Ricardo Zentella se ha acercado a distintas técnicas como el video, la grafica digital y la pintura.

Tan diversas técnicas proponían un reto acerca de la estructura de navegación de la página, el diseño neutral pero sin perder personalidad sin perder nunca el objetivo de mostrar la obra de cada artista.

#### **4. Orientación Tecnológica**

#### **4.1 camIIio de Hoepadeje..**

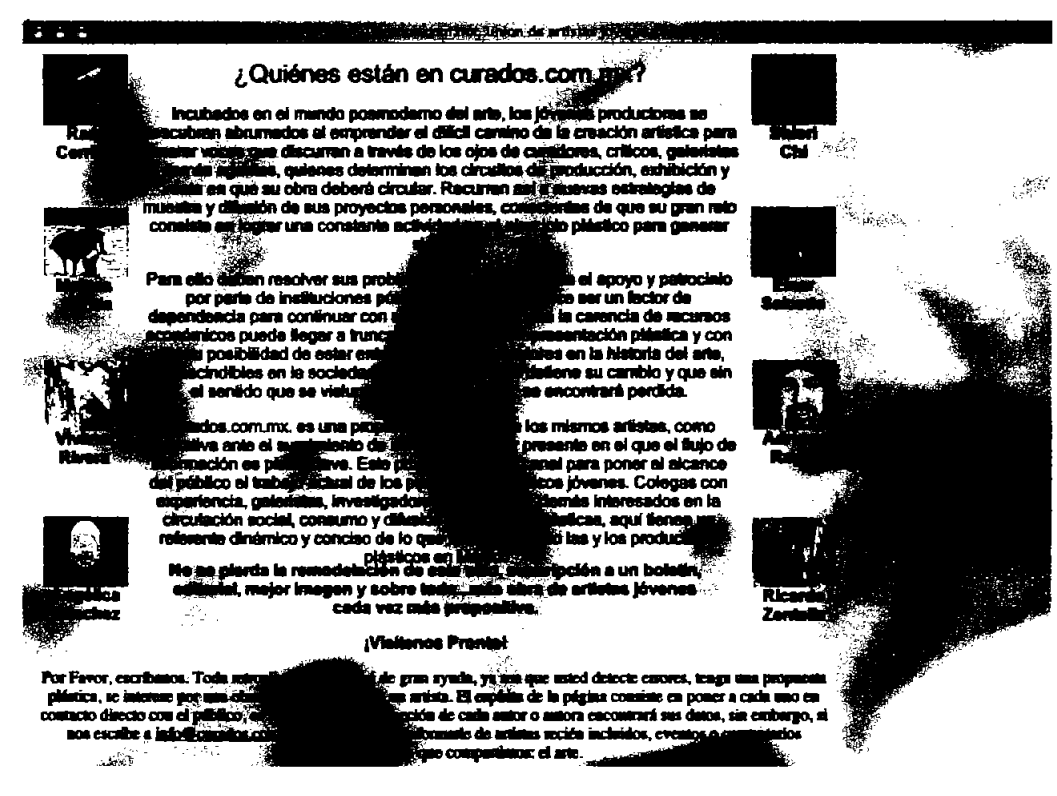

### **Curados.net**

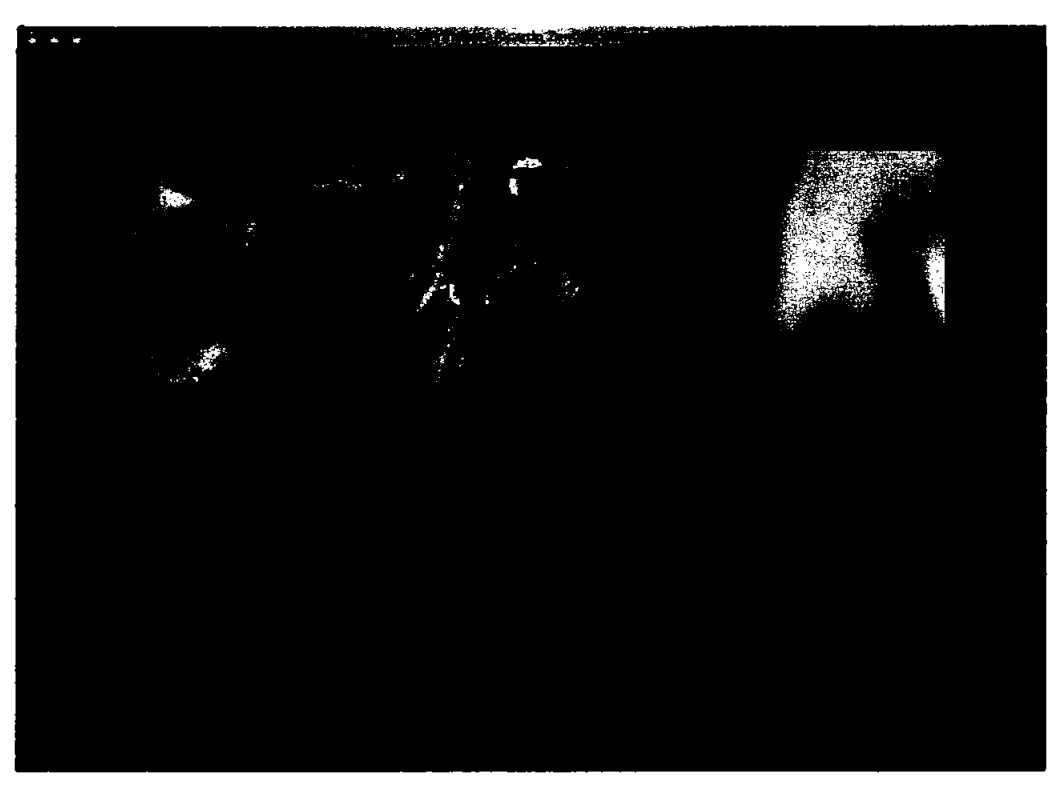

de poco espado para la publicación de obra gráfica en su mayoría, sobre todo pensando en que siendo 8 artistas, los 5 megabytes iniciales eran insuficientes Utilizando un www.curados.net, se remite a un sitio de<br>para albergar todas las imágenes que tendría el sitio. La origen más internacional y no tan localista o referent para albergar todas las Imágenes que tendría el sitio. La origen más internacional y no tan localista o referente<br>alternativa que presentaban era colocar las Imágenes al país (mexico), siendo un net, se aleja la idea de un alternativa que presentaban era colocar las Imágenes en un servidor sin IP, lo que causaba en el sitio ligar en un servidor sin IP, lo que causaba en el sitio ligar empresa como tal (como los .com) y se refiera a un perdidas y redireccionadas hacia otro servidor distinto carácter más de asociación, que es la intención al que lo hospedaba, lo cual puede provocar serios. problemas al momento de actualizar la pagina .

Teniendo ya definido el staff de artistas de Curados, es que se romenzó a realizar el diseño del sitio, esta vez, definido como un sitio más personal, más estudiado Y con mayor cuidado de la obra.

Se ofreció un hospedaje correspondiente a una página mediana, un espado de 200 MB Y cerca de 70 cuentas de correo electrónico ron la misma terminación que la página de internet.

#### 4.2.- Cambio de Nombre de dominio.

El cliente planteo una nueva duda. Cambiar el nombre de dominio de ser www.curados.com.mx a www.curados.net. se le explicó al diente las ventajas y desventajas de cambiar de dominio, entre ellas:

Al dejar un dorninio que se ha utilizado por mas de 2 años, los buscadores de internet penderán la pista de el sitio Y será un poco más lento volver a colocarse en los primeros resultados de búsqueda, sin embargo con una

El hospedaje con el cual contaba curados.net constaba buena estructura de página el buscador puede obtener<br>de poco espado para la publicación de obra oráfica en uneignes resultados

carácter más de asociación, que es la intención principal de www.curados.net.

#### **5,- QIHIq del PIOJr1p**

#### 5.1.- Diseño de Logotino.

Curados no manejaba ningún logotipo solamente utilizaba la tipograffa para mostrarlo, al buscar una identidad del grupo y de la propia página se pensó en la definición del propio grupo, el arte y entre los elementos de arte que más se podrian usar, más allá de los pinceles, los lienzos, el espacio vacío necesario para la realización del arte.

El desarro llo de una imagen que concentrará las Irtendones aeatlvas de los tres artistas fue ooa pueba Interesante. Pensando que el internet es un elemento tecnológico basado en pantallas, se busco realizarlo como un lienzo de tres pintores, as( se llego a la cxndusIón de utilizar una pantalla, uniendo los conceptos de el Internet como un lienzo, una pequeña pantalla que tuviera en sí las opciones de formato abiertas y que utilizará una tipografía visualmente contemporánea y sin patines para cuidar la presentación del logotipo en pequeños formatos para imrpesión o en web.

### Curados.net

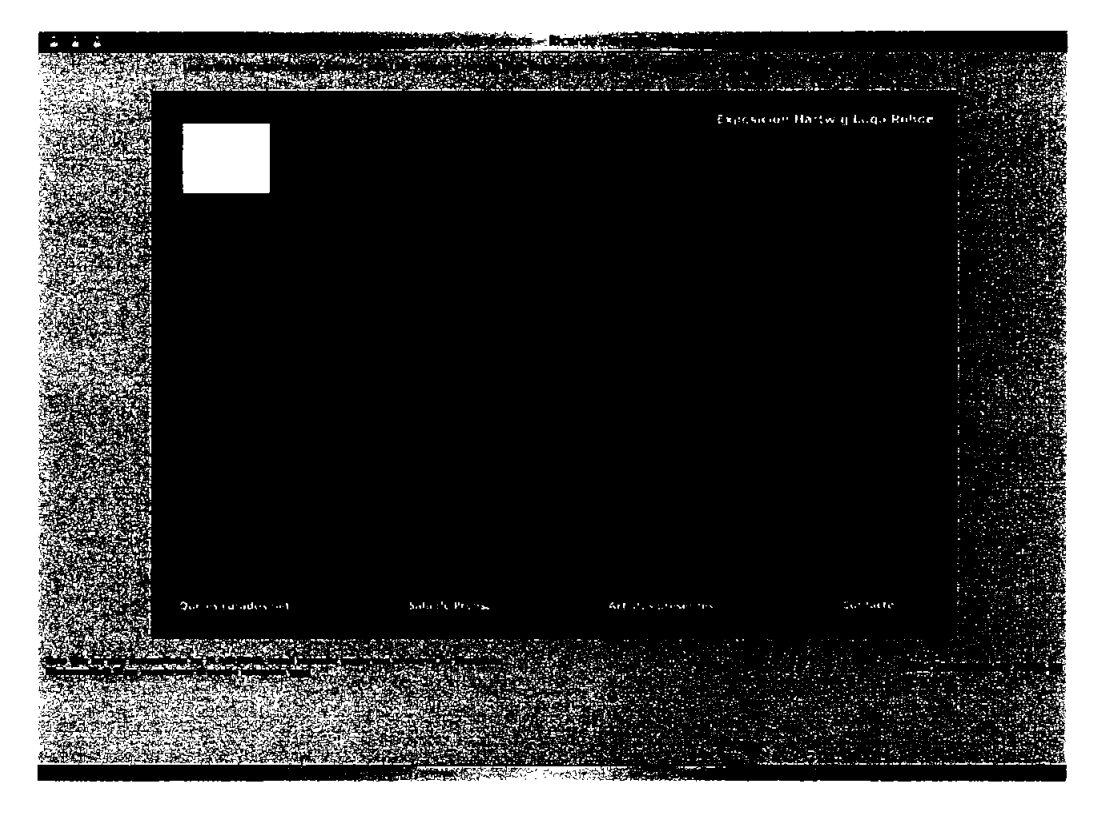

#### 5.2.- Estructura de Navegación.

La estructura de navegación es bastante sencilla en comparadón a otros sitios, cuenta solamente con un home principal y tres secciones interiores con página inicial para cada artista en el que se muestra el menú principal de cada uno de ellos en el que se mostrará obra representativa de cada colección como botón de acceso a la colección misma.

Se decidió iniciar con una pagina de inicio en Flash que se mantuviera siempre presente, pero en la que no se presentaría el catálogo de cada artista, considerando mejor que se abriera una nueva ventana del navegador para cada uno de los artistas

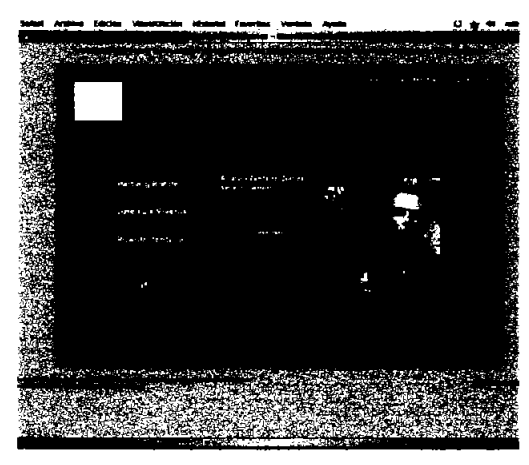

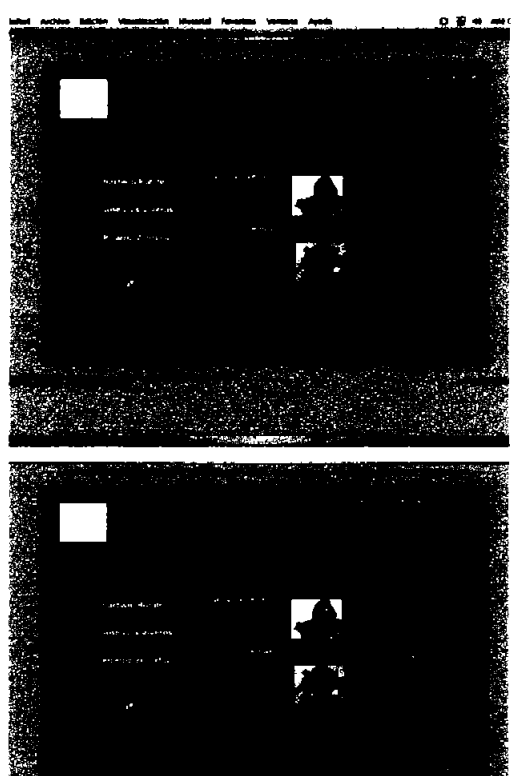

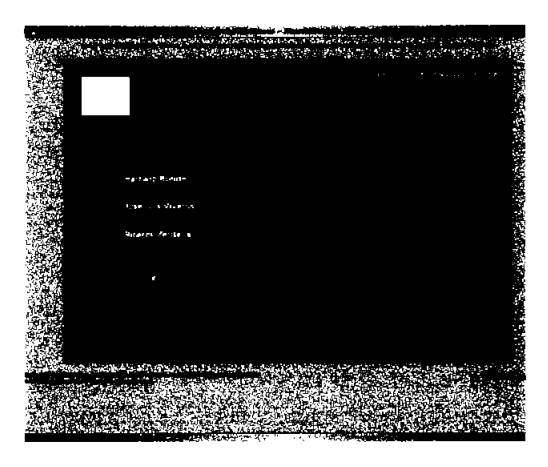

#### 5.3.- Diseño de Interiores de cada artista.

Buscando la mayor sendlez y sensibilidad hacia la obra, para no entorpecer la percepción de los elementos de cada artista se pensaron en tonos neutros , daros en el caso de ser obra con poca luz y oscuros en casos

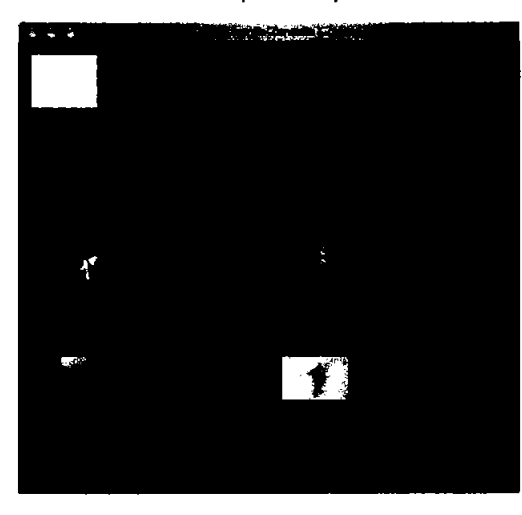

brillantes. los formatos de presentación de las imágenes es JPG, formato que guarda la calidad de la imagen y ofrece poco peso al momento de ser presentado en Internet. En el caso de la identidad de la página (logotipo), se considero colocar el logotipo siempre presente dentro de cada una de las secciones, ademas de ser el enlace visual, es el enlace que leva al indo de toda la página, un modo eficiente de cuidar la navegadón del portal.

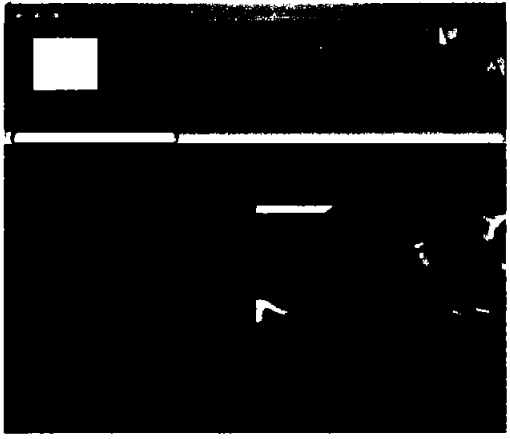

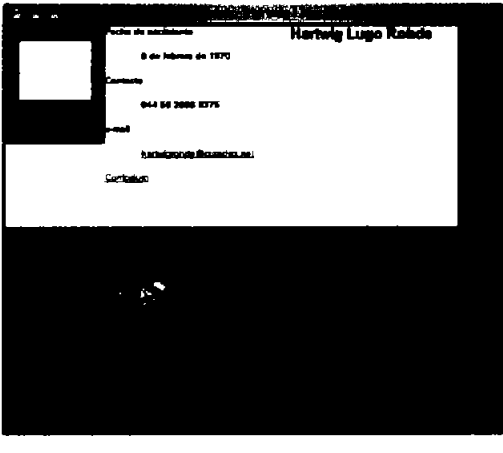

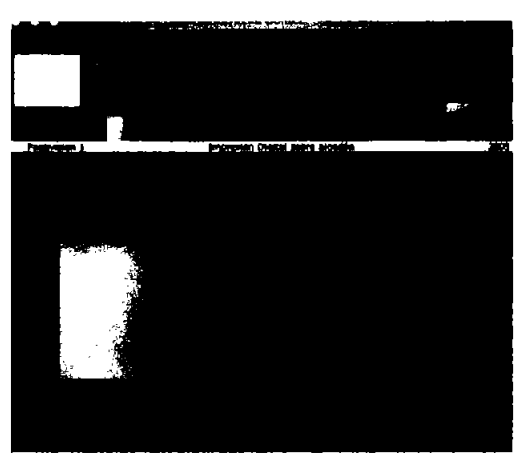

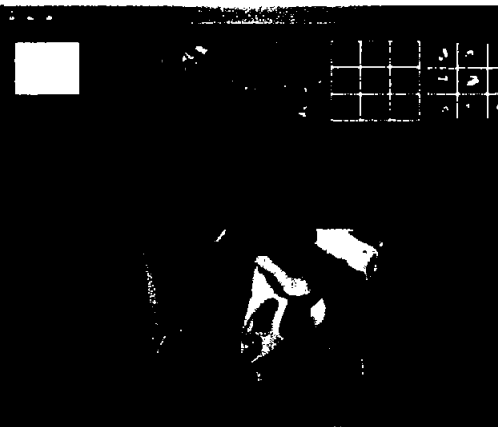

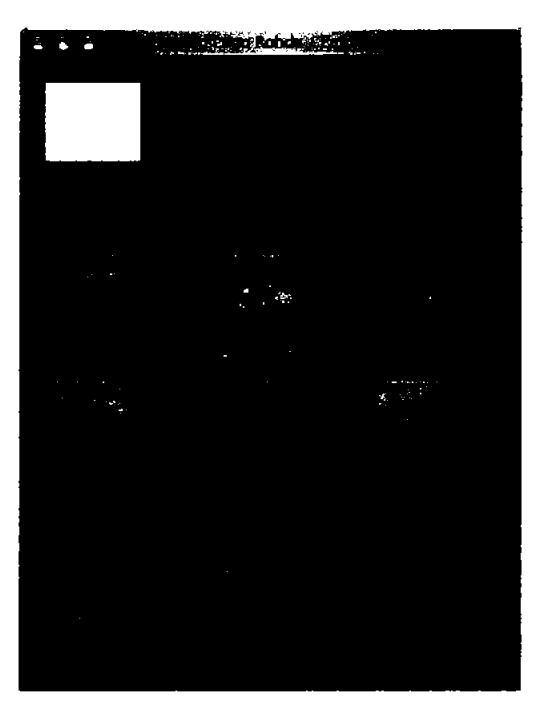

#### 5.4,- **Orrtim!zprl6n de Im6ganes..**

Las Imágenes del catalogo fueron modificadas a ser JPG de mediana calidad y a mostrarse completamente en pantalla sin tener la necesidad del uso de scroll. Los botones son fragmentos de obras en un formato establecido. Todos los artistas tienen sin restricdones las mismas Imágenes.

#### 5.5.- **DePlP2' de Entnga**

Dado que los artistas tenía previamente digitalizadas y optimizadas muchas de las imágenes, la construcción del sitio se planeo para 3 semanas a partir de la aprobadón del mapa de navegación al diente.

#### 6.-Conclusiones

B proyecto se mostró al ciente en linea en una sección definida en el servidor, durante el proceso el ciente fue evaluando las distintas secciones del sitio, las imágenes fueron editadas en muchas ocasiones en presencia del diente, debido a que exIstÍan algunas Imágenes que debían conservar colores espedflcos en pantalla y la digltaizadón de los mismos podía causar perdidas en detalles. Se realizaron 2 sesiones con cada artista para aprobar el diseño de sus secciones, las opciones de

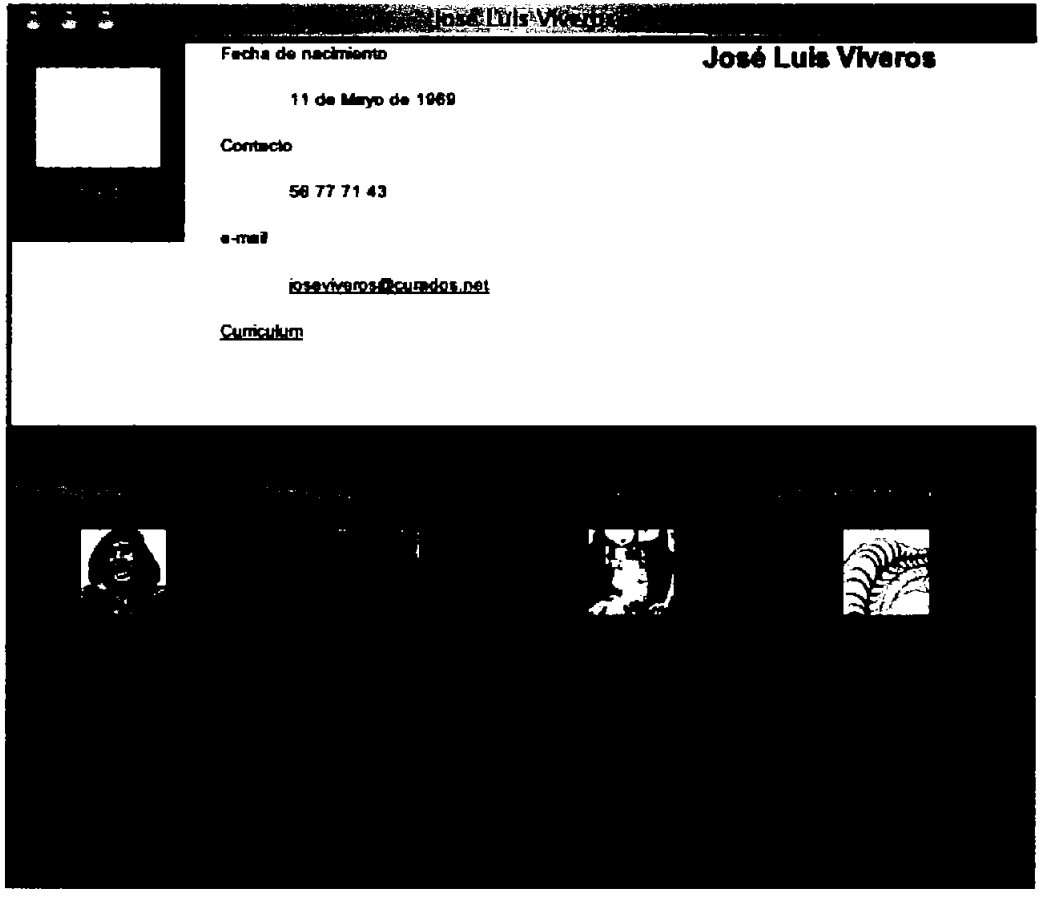

### **Curados.net**

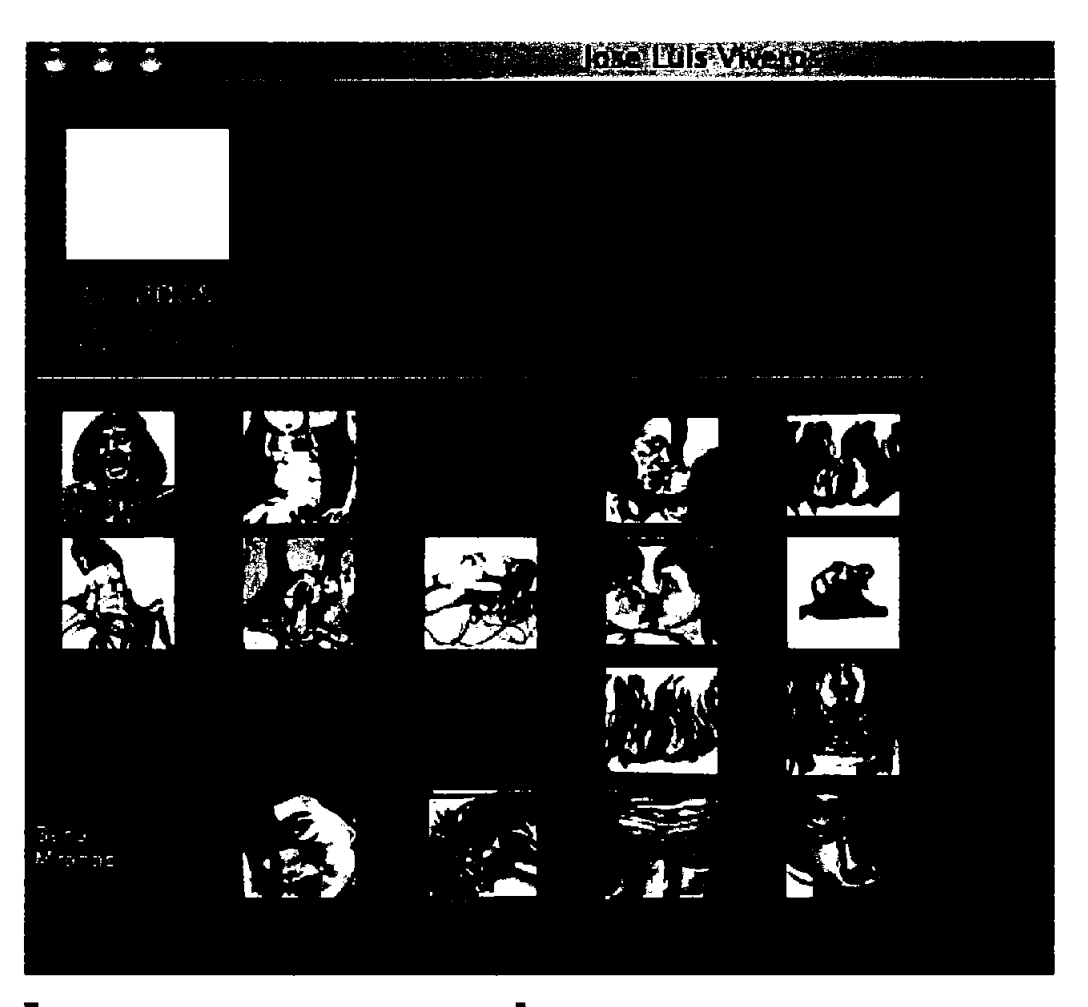

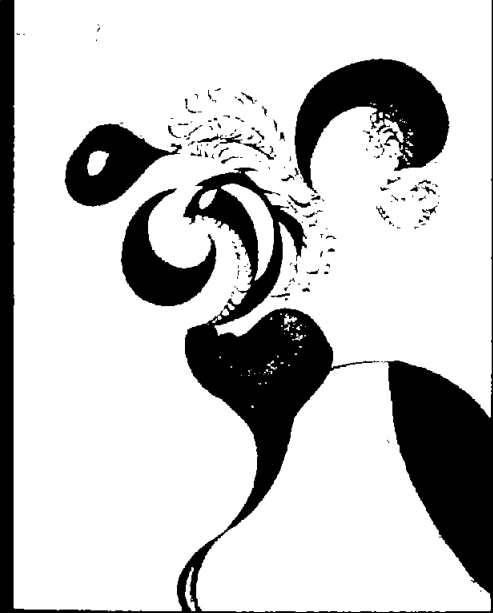

color eran las mismas en todos los casos, fondos neutrales con títulos en gris O blanco.

Los objetlvos planteados por el diente fueron satisfechos de la siguiente manera:

- Sitio neutral que otorgue mayor presenda a las imágenes.

- Ligereza en el despliegue de las pantallas.

- Presencia renovada del sitio en intemet conservando el primer lugar en buscadores bajo la búsqueda "artistas mexicanos contemporáneos"

Después del primer semestre del sitio renovado en internet las visitas reportadas por el servidor fueron cerca 1500 prindpalmente de México, España y EU. El sitio fue contactado por diversos artistas interesados en presentar su trabajo en la página.

Distintas galerlas pudieron revisar el trabajo de los artistas y utilizaron la página como catalogo, siendo éste el principal motor del sitio.

## **Bibliografía**

#### **Bibliografía**

Aumont, Jacques; La imagen, Ed. Paidos Comunicación.

Costa, Joan; Identidad Corporativa y Estrategia de la Empresa; Ed. CEAC, Barcelona; España; 1992.

Costa, Joan; La Imagen Global; Enciclopedia de Diseño, CIAC; España; 1987.

Chaves, Norberto; La imagen Corporativa; Ed. G. GiIi, S.A de C.V.; España 1994.

Dondis, Dondis A.; La Sintaxis de la Imagen; Ed. G. Gili, S.A de C.V.; Barcelona, 1976.

Ferrer, Eulalio; Los Lenguajes del Color; Fondo de Cultura Económica; México, 1999.

Fiske, John; Introducción al Estudio de la Comunicación; Ed. Norma, 1984.

Gillam Scott, Robert; Fundamentos del Diseño; Ed. Victor Leru; Buenos Aires, 1973.

Hefting, Paul; Manual de Identidad Corporativa; Ed. G. GiIi; Bélgica, 1991.

Munani, Bruno; Diseño y Comunicación Visual; Ed. G. Gili; España, 1987.